#### МУНИЦИПАЛЬНОЕ АВТОНОМНОЕ ОБРАЗОВАТЕЛЬНОЕ УЧРЕЖДЕНИЕ ДОПОЛНИТЕЛЬНОГО ОБРАЗОВАНИЯ «СЕВЕРНЫЙ ДЕТСКИЙ ТЕХНОПАРК «КВАНТОРИУМ»

**РЕКОМЕНДОВАНА** Методическим советом МАОУДО «Северный Кванториум» Протокол № 2 от 31.08.2023 г.

МАОУДО **УТВЕРЖДАЮ** Директор МАОУДО «Северный Кванториум» Колебакина Е.Н. «31» августа 2023 г.

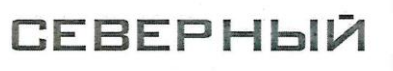

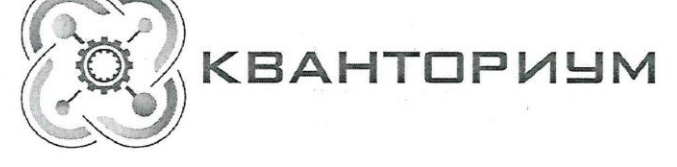

#### ДОПОЛНИТЕЛЬНАЯ ОБЩЕОБРАЗОВАТЕЛЬНАЯ ОБЩЕРАЗВИВАЮЩАЯ ПРОГРАММА (техническая направленность)

#### «Азы информатики»

для обучающихся 7-8 лет Срок реализации программы - 1 год

> Программу составил: Губанова Наталья Павловна, педагог дополнительного образования

Северодвинск 2023

# ПАСПОРТ ПРОГРАММЫ

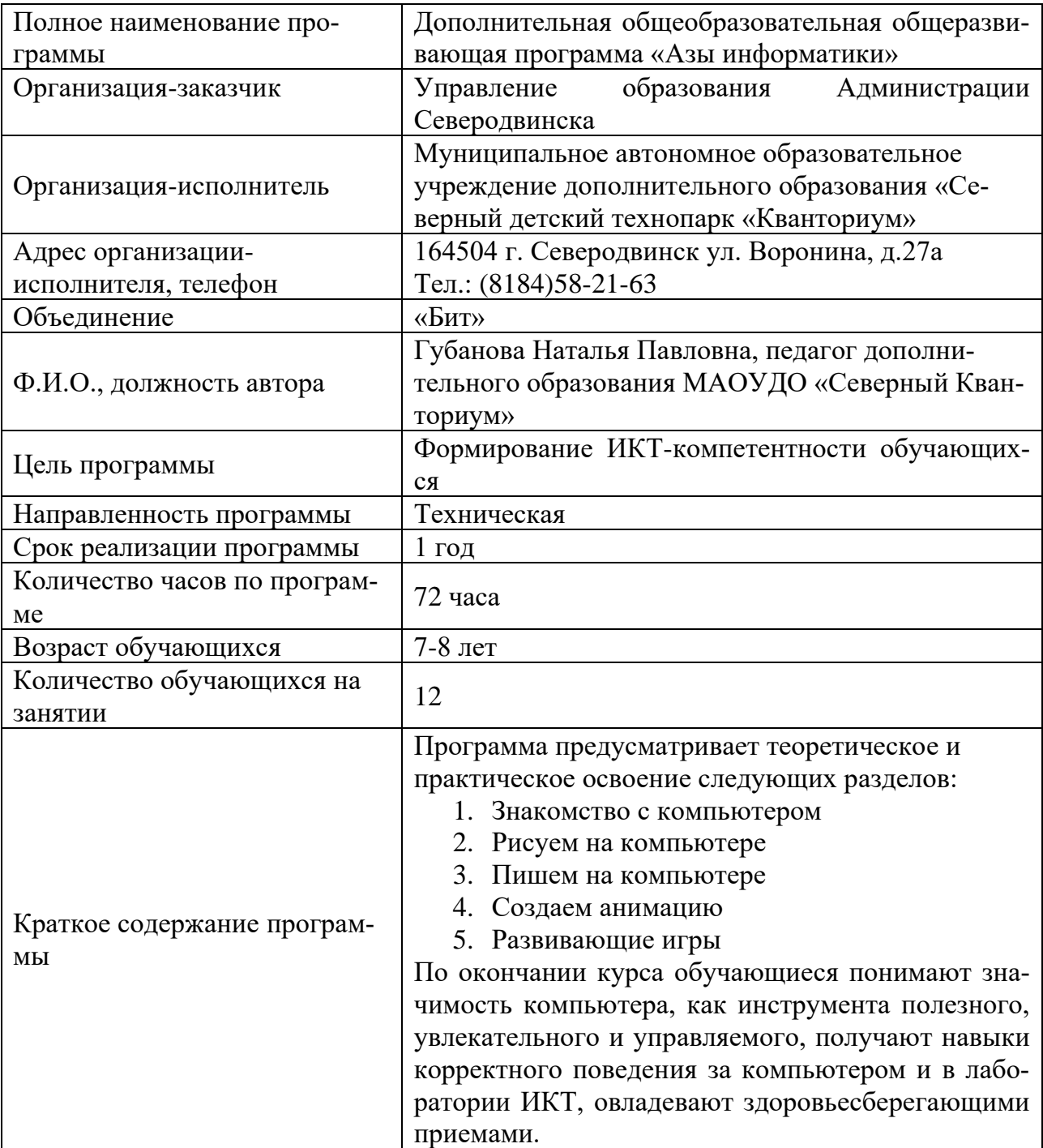

# СОДЕРЖАНИЕ

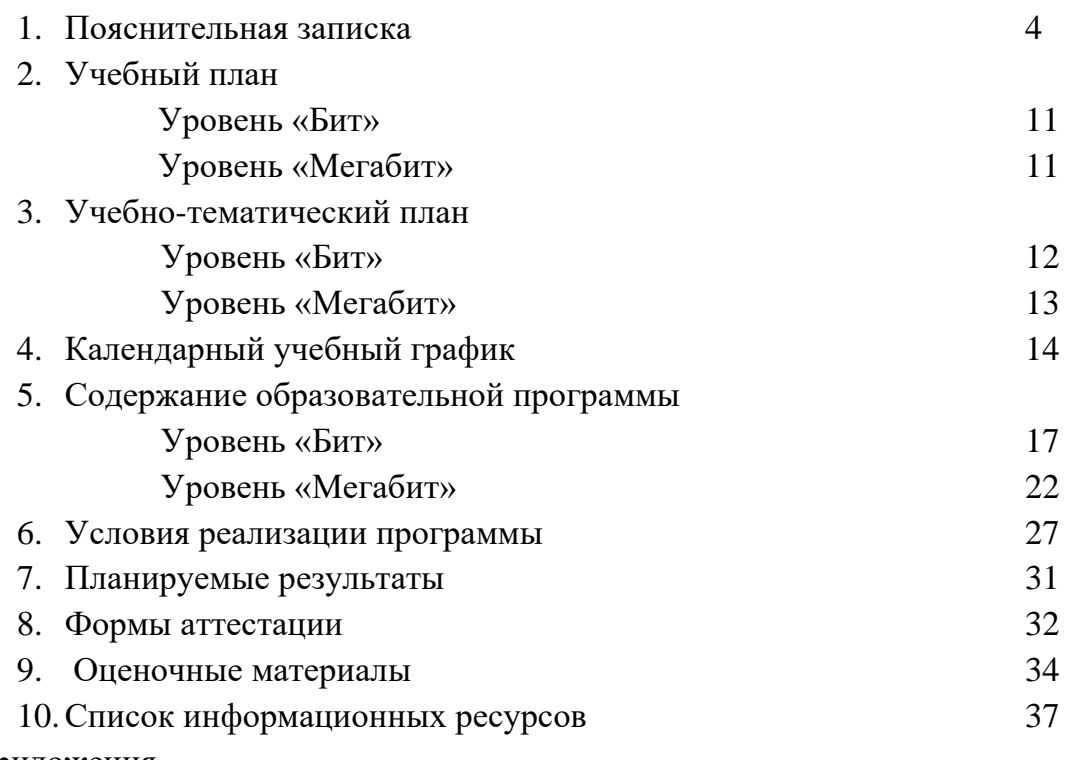

Приложения

## **1. ПОЯСНИТЕЛЬНАЯ ЗАПИСКА**

Дополнительная общеобразовательная общеразвивающая программа «Азы информатики» имеет техническую направленность. Программа разработана для обучающихся 7-8 лет, направлена на освоение компетенций в сфере информационных компьютерных технологий.

В условиях интенсификации процессов информатизации общества широкое использование цифровых инструментов и возможностей современной информационнообразовательной среды является непременным атрибутом образования современного ребенка. Однако невозможно игнорировать тот факт, что образование в сфере информационных технологий в настоящий момент отстает от потребностей самого общества и возможностей обучающихся.

Поколение детей, родившихся после 2000 года, именуемое «поколением Z» (по классификации Хоува-Штрауса), характеризуется умением отлично работать с любой информацией, быстрым развитием, многозадачностью, «клиповым» мышлением, предполагающим переработку информации короткими порциям, инфантилизмом, одаренностью и быстрым включением в интересующую их информацию, нацеленностью на скоротечный результат.

Образно говоря, это дети, рожденные с гаджетами в руках. К 5-7 классу, когда, согласно учебным планам, в большинстве общеобразовательных организаций начинается изучение информатики, эти дети имеют 5-7 лет опыта общения с различными средствами ИКТ. При этом их опыт сконцентрирован вокруг собственных интересов (общение в Сети, игры, скачивание музыки и видеофильмов и др.), бессистемен, не направлен на решение учебных задач.

Одновременно с этим обучающиеся начальной школы сталкиваются с необходимостью выполнять и оформлять проекты, делать презентации для их защиты, что, в силу отсутствия у них необходимых знаний, умений и навыков, ложится на плечи родителей.

Для разрешения вышеуказанных противоречий между требованиями общества и готовностью школы предоставить современное образование в сфере информационных технологий целесообразно использовать потенциал дополнительного образования, в частности, программ ИТ-цикла для младших школьников.

**Актуальность** программы базируется на удовлетворении потребности общества в компетентных пользователях средств ИКТ, что, в первую очередь, подразумевает владение ими необходимыми навыками работы на компьютере и умение применять их на практике, так как информационное пространство современного человека предусматривает умелое пользование компьютерными технологиями во всех сферах деятельности.

Актуальным становится вопрос об усилении воспитательной составляющей современного дополнительного образования детей. Воспитание в дополнительном образовании детей рассматривается как целенаправленно организованная деятельность детей, вовлекающая их во взаимодействие с окружающим миром и формирующая у них систему ценностных отношений к этому миру, как стимулирование процессов, детерминирующих качественные изменения в личности.

Программа разработана в соответствии со следующими нормативно-правовыми документами:

Федеральный Закон от 29.12.2012 № 273-ФЗ «Об образовании в Российской Федерации»;

Федеральный Закон от 14.07.2022 № 295-ФЗ «О внесении изменений в Федеральный закон «Об образовании в Российской Федерации»;

Концепция развития дополнительного образования детей до 2030 года (распоряжение Правительства Российской Федерации от 31 марта 2022 г. № 678-р);

Письмо Министерства образования и науки Российской Федерации от 28 августа 2015 г. N АК-2563/05 «О методических рекомендациях»;

Порядок организации и осуществления образовательной деятельности по дополнительным общеобразовательным программам, утвержденный приказом Министерства просвещения РФ от 27 июля 2022 г. № 629;

Методические рекомендации по проектированию дополнительных общеразвивающих программ (включая разноуровневые программы) (Письмо Министерства образования и науки РФ  $\mathbb{N}^{\circ}$  09-3242 от 18.11.2015 «О направлении информации»);

Санитарно-эпидемиологические требования к организации воспитания и обучения, отдыха и оздоровления детей и молодежи СП 2.4.3648-20 (утверждено постановлением Главного государственного санитарного врача Российской Федерации от 28.09.2020 № 28);

Устав МАОУДО «Северный Кванториум»;

Положение о дополнительной общеразвивающей программе (Приказ МАОУДО «Северный Кванториум» от 02.09.2019 г. № 244-од);

Положение о формах обучения по дополнительным общеобразовательным программам (Приказ МАОУДО «Северный Кванториум» от 02.09.2019 г. № 244-од).

Программа утверждается Методическим советом МАОУДО «Северный Кванториум» и реализуется в рамках учреждения.

Данная программа предусматривает возможность обучения в форме сетевого взаимодействия.

Сетевое взаимодействие в сфере дополнительного образования детей приобретает всё большую актуальность. Дополнительное образование более открыто, вариативно, представляет ребенку разнообразие возможностей для самовыражения и развития способностей.

Реализация дополнительной общеразвивающей программы в формате сетевого взаимодействия повысит качественный уровень оказания образовательных услуг, решит проблему дефицита используемых ресурсов и эффективных практик организации процесса обучения.

Основной **целью** программы является формирование ИКТ-компетентности обучающихся младшего школьного возраста. Исходя из поставленной цели, можно выделить ряд **задач**, которые решает данный курс.

#### **Предметные:**

- познакомить обучающихся с различными средствами ИКТ;
- научить общим безопасным и эргономичным приемам работы с ними;
- познакомить с базовыми понятиями информатики как науки;
- привить первичные навыки ввода и обработки информации;

#### **Метапредметные:**

- помочь осознать возможности различных средств ИКТ для использования в обучении и развития собственной познавательной деятельности и общей культуры;
- научить оценивать потребность в дополнительной информации для решения учебных задач и собственной познавательной деятельности;

#### **Личностные:**

- формировать потребность в ведении здорового и безопасного образа жизни;
- способствовать формированию коммуникативной компетентности в общении и сотрудничестве со сверстниками и взрослыми в образовательном процессе;
- способствовать формированию системы ценностных отношений, обучающихся к себе, к другим участникам образовательного процесса, к образовательному процессу и его результатам;
- способствовать осознанному выбору профессиональной деятельности в российском обществе с учетом личных жизненных планов, потребностей семьи и общества.

**Новизна** программы заключается в том, что используемые в процессе обучения учебно-методические комплексы («GCompriss» и «Роботландия») позволяют проверять теоретические утверждения на специальных тренажерах непосредственно в процессе изучения теоретического материала, а также осуществлять самодиагностику обучения (текущий контроль) на каждом занятии, текущий контроль по результатам изучения разделов программы.

**Отличительной особенностью** данной программы является то, что она ориентирована не на изучение быстротечного программного обеспечения, а на изучение фундаментальных основ информатики, инвариантных по отношению к смене компьютерных поколений.

**Педагогическая целесообразность** дополнительной общеразвивающей программы «Азы информатики» состоит в том, что она предоставляет всем детям возможность занятий независимо от способностей и уровня общего развития, предполагает реализацию параллельных процессов освоения содержания программы на его разных уровнях углублённости, доступности и степени сложности, исходя из диагностики и стартовых возможностей каждого обучающегося.

Содержание и материал программы организованы по принципу дифференциации в соответствии со следующими уровнями сложности:

#### **1. Бит:**

Рассчитан на обучающихся, не имеющих опыта общения с компьютером, либо чей опыт минимален (ориентировочно – 7 лет).

Основным **методом** познавательной деятельности по программе «Азы информатики» этого уровня является *игровой*, так как игра является ведущей деятельностью младших школьников и наилучшим образом способствует решению педагогических задач. Целесообразно также использование объяснительно-иллюстративного и репродуктивного методов.

#### **2. Мегабит:**

Рассчитан на обучающихся, имеющих опыт работы на компьютере, требующий систематизации (ориентировочно – 8 лет).

Основные **методы** познавательной деятельности – игровой, проблемного изложения и частично-поисковый (эвристический). Так же в программе предусмотрено внедрение метода *проектов*. Проектная деятельность под руководством педагога позволяет развить исследовательские и творческие способности обучающихся.

Одну из основных проблем взаимодействия ребенка и компьютера педагоги и родители видят в том, что обучающийся, выполняя задание, остается один на один с компьютером и с результатами своей деятельности, поэтому программа предусматривает защиту проектов, где обучающийся не просто представляет результаты своей деятельности, но и обосновывает выбор средств и методов их достижения, учится критически оценивать собственную работу, находить достоинства в работах других обучающихся, адекватно воспринимать и высказывать конструктивную критику.

Каждый обучающийся программы имеет возможность начать обучение на стартовом этапе к любому из представленных уровней, которое реализуется через организацию условий и процедур оценки изначальной готовности участника (где определяется та или иная степень готовности к освоению содержания и материала заявленного участником уровня).

Дифференцированный по соответствующим уровням учебный материал предлагается в разных формах и типах источников.

Обучающимся, закончившим обучение по программе на уровне «Бит», рекомендовано продолжить обучение на уровне «Мегабит» с целью освоения программы в полном объеме.

Учебный план программы представляет собой перечень разделов для каждого уровня сложности, которые могут варьироваться в зависимости от запросов участников образовательных отношений, от индивидуальных особенностей обучающихся. По необходимости может быть разработан **индивидуальный учебный план.** 

Данная образовательная программа участвует **в реализации образовательной программы МАОУДО «Северный Кванториум», неотъемлемой частью которой является рабочая программа воспитания.** В образовательном процессе педагог в полной мере использует воспитательный потенциал дополнительного образования в рамках соответствующих направлений деятельности, в том числе посредством реализации «ключевых образовательных событий» (программа развития общекультурных компетенций) (*Приложение 6*).

#### **Возраст обучающихся** – 7-8 лет.

Специальные требования к обучающимся отсутствуют. Родители (законные представители) могут подать заявку на обучение детей при наличии вакантных мест.

#### **Сроки реализации программы** – 1 год.

**Режим занятий** — 1 раз в неделю продолжительностью 2 часа (1 учебный час продолжительностью 45 минут с перерывом на динамическую паузу).

**Формы занятий:** компьютерная игра, практическая работа, творческая работа, тренировочные упражнения, разработка проекта.

Занятие проводится по следующему плану:

- 1) Оргмомент. Проверка готовности детей к занятию. Создание психологического настроя на работу.
- 2) Повторение изученного материала творческого, практического (по необходимости).
- 3) Вводная беседа. ТБ, ознакомление с новым материалом.
- 4) Решение кейсов. Практическая работа обучающихся. Тренировочные упражнения. Закрепление знаний и способов действий. Физкультминутка.
- 5) Динамическая пауза.
- 6) Итог занятия. Устное подведение результатов работы, выводы, высказывания детей, оценивание, поощрение и т.д. Рефлексия.

Программа состоит из логически выстроенных тематических разделов.

**Количество обучающихся в группе** регламентируется Положением об учебной группе (приказ МАОУДО «Северный Кванториум» от 02.09.2019 г. № 244 од) – 12 человек.

#### **Форма обучения** – очная.

В соответствии с Положением о языке образования (приказ МАОУДО «Северный Кванториум» от 02.09.2019 г. № 244-од) образовательная деятельность в организации осуществляется **на русском языке**.

#### **Ожидаемые результаты:**

По окончании курса обучающиеся понимают значимость компьютера, как инструмента полезного, увлекательного и управляемого, а также:

**знают**:

- правила техники безопасности при работе на ПК;
- основные понятия ИКТ;
- интерфейс и назначение используемого ПО для решения учебных задач;

**владеют**:

- навыками работы с компьютерной мышью и клавиатурой;
- первичными навыками ввода и обработки информации с помощью графических и текстовых редакторов, программ для создания анимации;
- первичными приемами работы с объектами на экране (папками, файлами, частями файлов);

**умеют**:

- выбирать средства ИКТ для решения учебных задач под руководством педагога;
- планировать работу (осуществлять отбор материала, инструментов для решения учебных задач) под руководством педагога;
- выполнять работу в соответствии с планом;
- представлять результаты своей работы (обмениваться опытом создания своих проектов);

### **Личностные:**

- ведут здоровый и безопасный образ жизни;
- успешно сотрудничают со сверстниками и взрослыми в образовательном процессе;

• понимают ценность отношений, обучающихся к себе, к другим участникам образовательного процесса, к образовательному процессу и его результатам;

• осознают важность выбора профессиональной деятельности в российском обществе с учетом личных жизненных планов, потребностей семьи и общества.

## **Методы определения результативности программы:**

Текущий контроль на уровне «Бит» осуществляется методом педагогического наблюдения в процессе выполнения практикумов, творческих и самостоятельных работ. На уровне «Мегабит» предусмотрены тесты и зачетные работы по каждой теме программы. Изучение каждого раздела завершается выполнением зачетных, контрольных либо творческих работ. На протяжении обучения ведется лист диагностики (*Приложение 1*). Итоговый контроль представляет собой обобщение результатов текущего контроля согласно листу диагностики (*Приложение 1*).

Анализ результатов воспитательной деятельности направлен на получение общего представления о воспитательных результатах реализации программы, продвижения в достижении определенных в программе целевых ориентиров воспитания, влияния реализации программы на коллектив обучающихся и конкретного ребенка. Результаты, полученные в процессе оценки достижения целевых ориентиров воспитания используется для планирования дальнейшей работы педагога и используются только в виде обобщенных и анонимных данных.

Оценка результатов воспитательной деятельности осуществляется с помощью оценочных средств с определенными показателями и тремя уровнями выраженности оцениваемых качеств: высокий, средний и низкий уровень.

После завершения обучения по программе на уровне «Мегабит» обучающимся рекомендовано продолжить обучение по программе «Основы компьютерной грамотности» с целью их дальнейшей подготовки к самостоятельной деятельности и реализации творческих инициатив с использованием информационных компьютерных технологий.

# **2. УЧЕБНЫЙ ПЛАН**

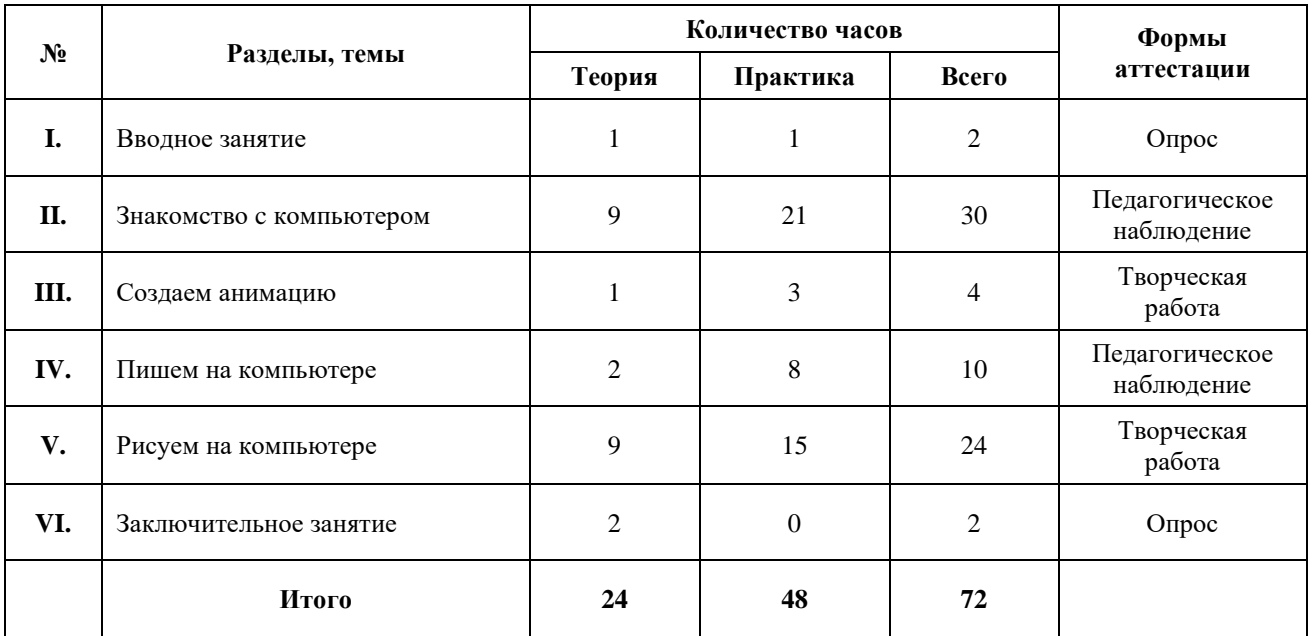

# **Уровень «Бит»**

# **Уровень «Мегабит»**

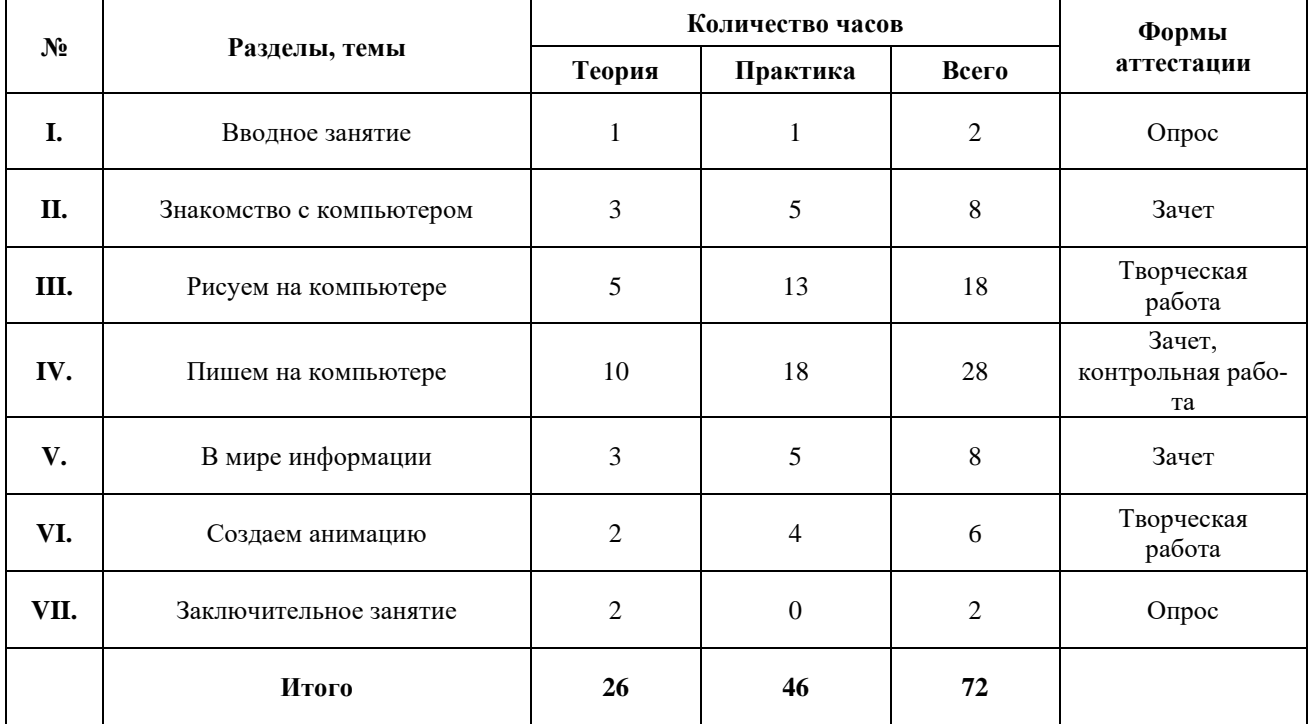

# **3. УЧЕБНО-ТЕМАТИЧЕСКИЙ ПЛАН**

# **Уровень «Бит»**

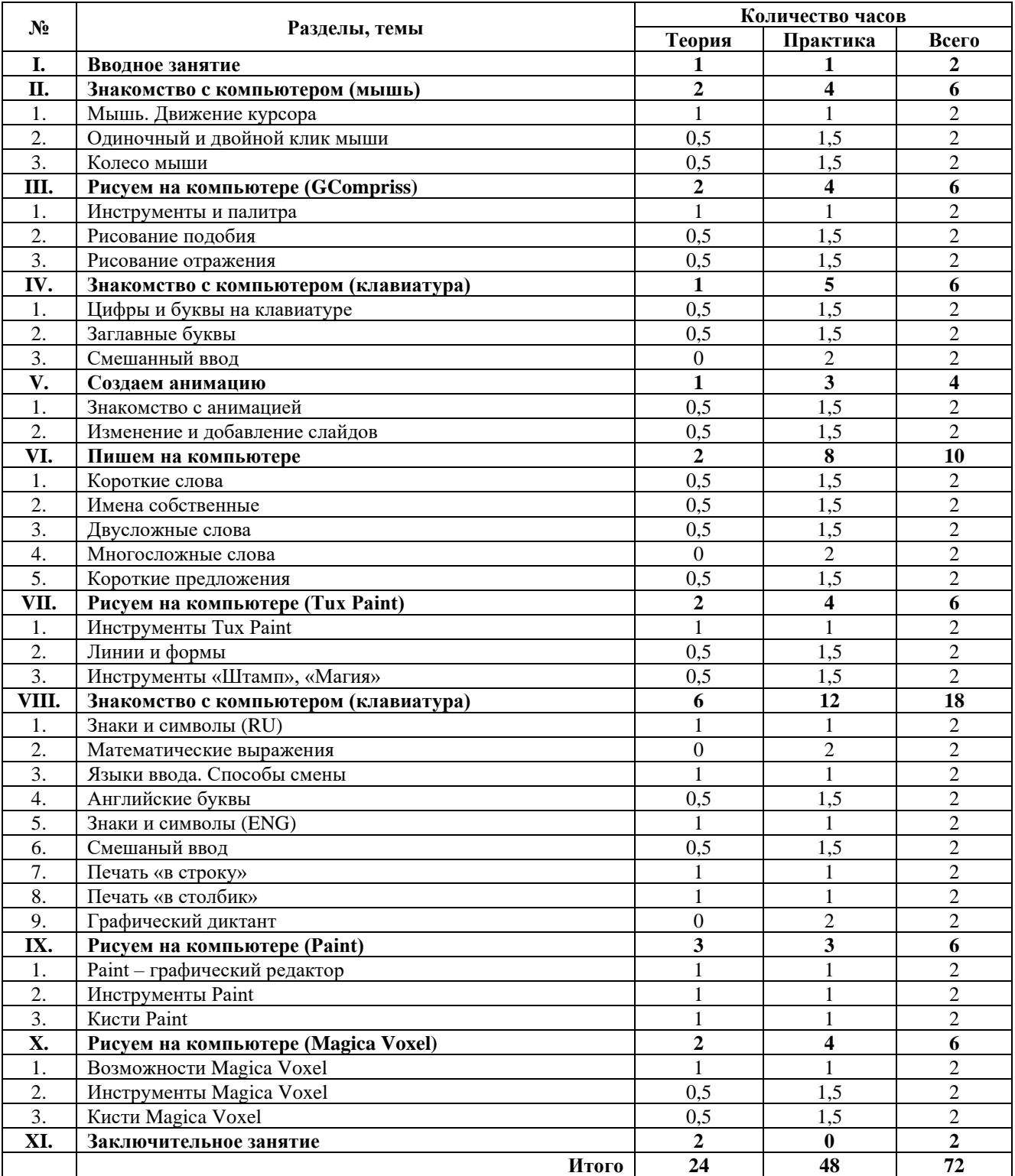

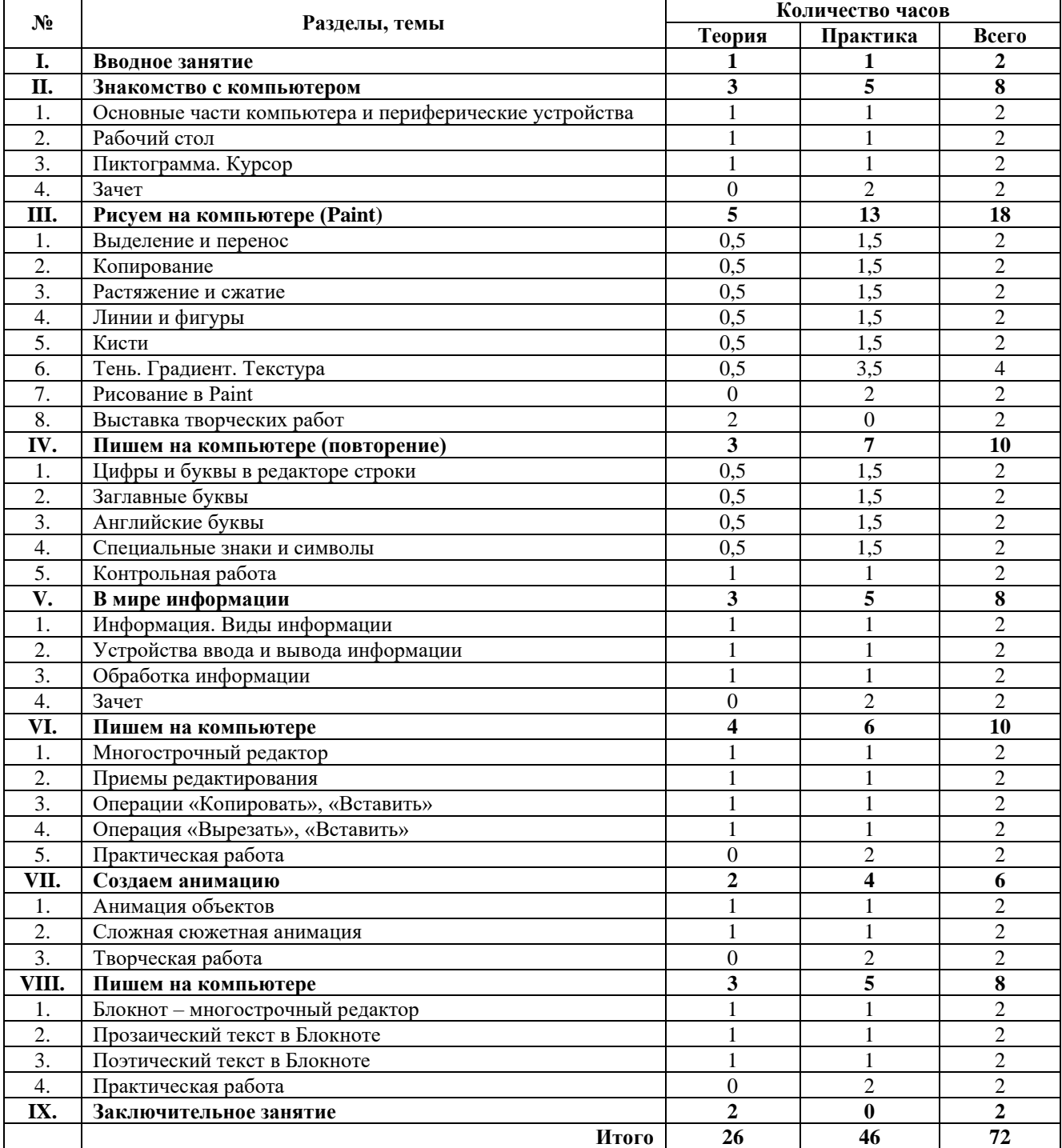

# **Уровень «Мегабит»**

## **4. КАЛЕНДАРНЫЙ УЧЕБНЫЙ ГРАФИК**

Программа реализуется в учебный период 01.09.2023-31.08.2024 в соответствии с календарным учебным графиком учреждения:

1) *этапы образовательного процесса:*

I полугодие: 01.09.2023-31.12.2023 (за исключением праздничных и выходных дней в соответствии с производственным календарем шестидневной рабочей недели);

II полугодие: 01.01.2024-31.08.2024 (за исключением праздничных и выходных дней в соответствии с производственным календарем шестидневной рабочей недели).

- 2) *сроки промежуточной аттестации обучающихся:* 18.12.2023-22.12.2023
- 3) *сроки итогового контроля обучающихся:* 20.05.2024-24.05.2024

4) *регламент образовательного процесса:*

занятия проводятся по расписанию, утвержденному директором учреждения; продолжительность занятий – 45 минут с перерывом на динамическую паузу; продолжительность перерывов между занятиями не менее 10 мин; режим занятий – 2 раза в неделю продолжительностью 2 учебных часа.

#### **Календарно-тематическое планирование**

#### **Уровень «Бит»**

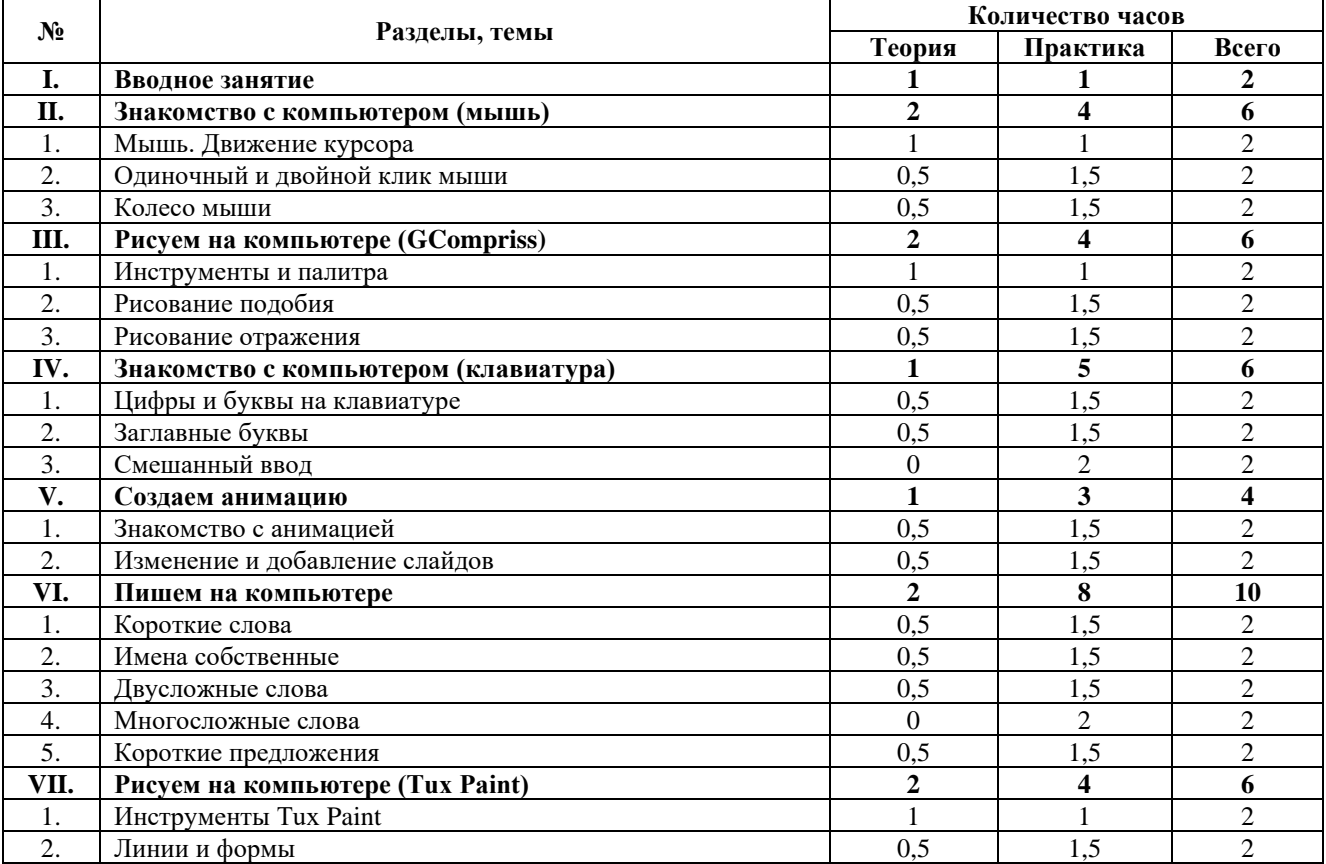

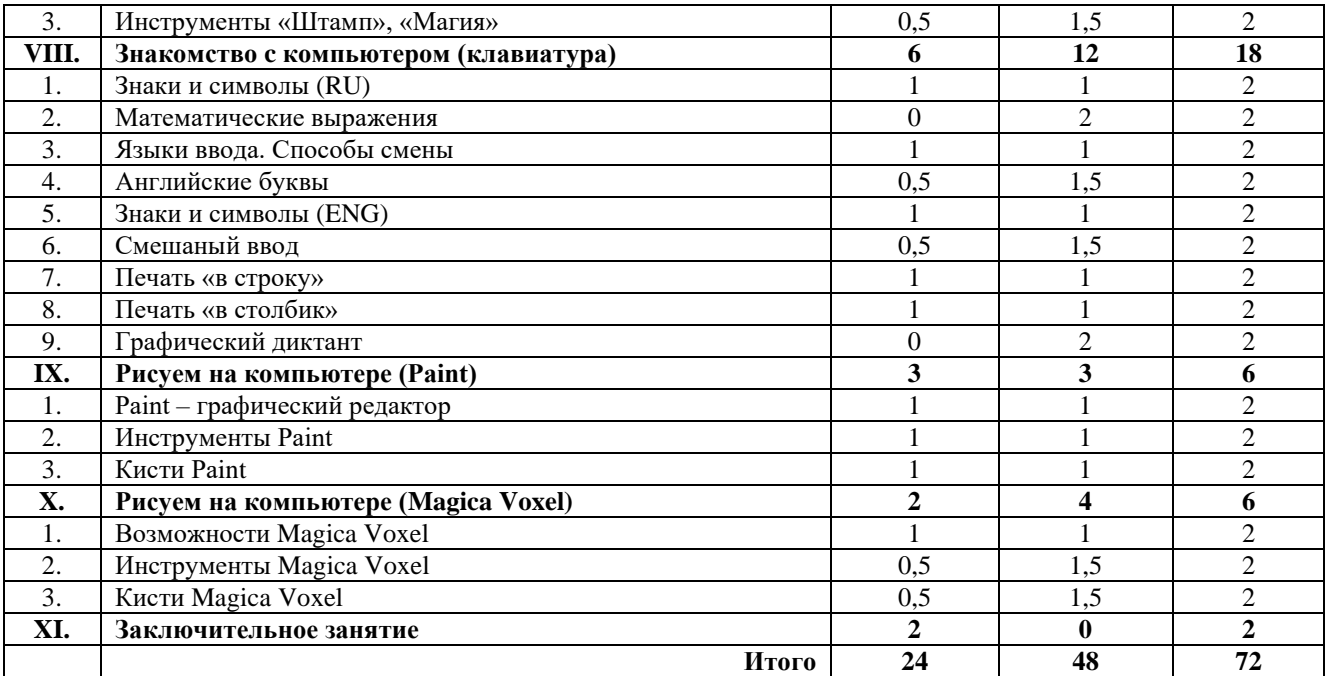

# **Уровень «Мегабит»**

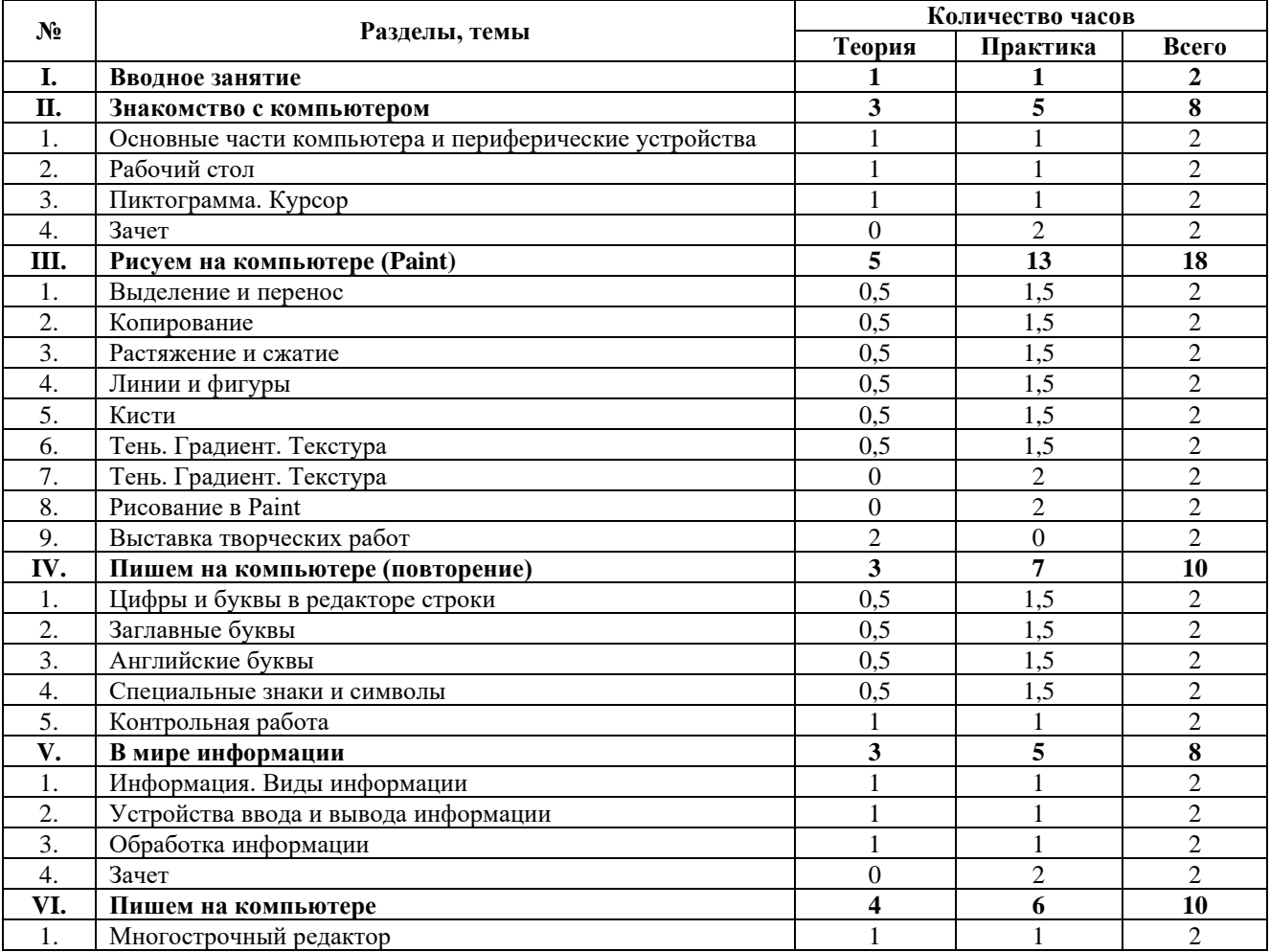

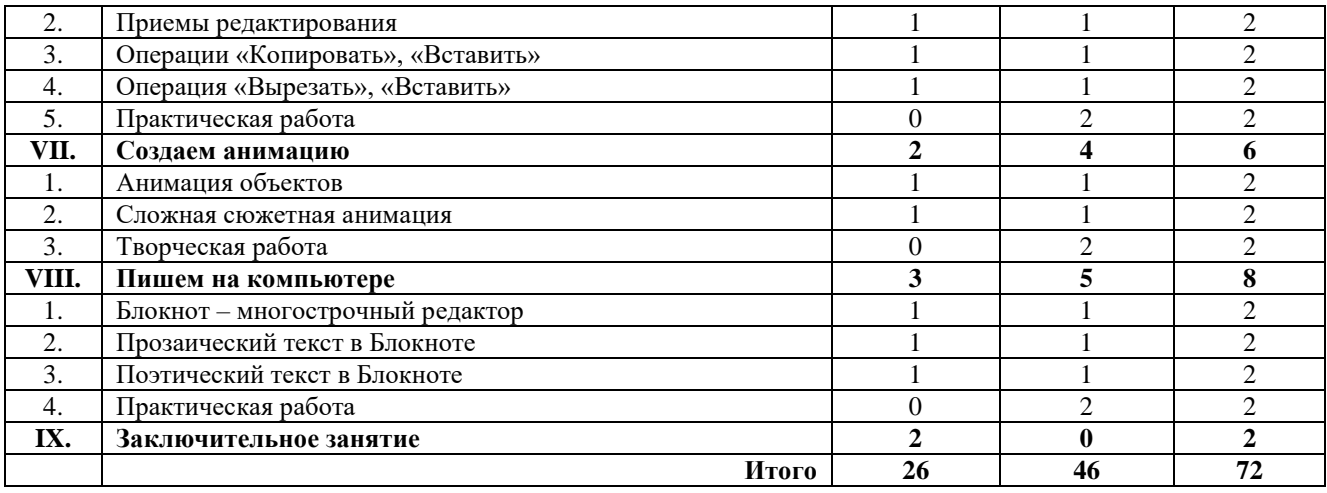

## **5. СОДЕРЖАНИЕ ПРОГРАММЫ**

### **Уровень «Бит»**

### **I. Вводное занятие (2 ч.)**

*Теория (1 ч.)*: вводный инструктаж (техника безопасности, пожарная безопасность, правила поведения в кабинете информатики), правила безопасной работы на компьютере.

*Практика (1 ч.)*: Знакомство с интерфейсом УМК GCopriss: переключение между разделами, выход из программы.

### **II. Знакомство c компьютерной мышью (6 ч.)**

1. Мышь. Движение курсора (2 ч.)

*Теория (1 ч.)*: Мышь как устройство ввода информации. Курсор как указатель рабочего места на экране

*Практика (1 ч.)*: Навыки работы с мышью (УМК GCompriss): произвольное движение курсора, движение курсора в заданном направлении. Игра «Перемещение мыши». Игра «Управление шлангом».

2. Одиночный и двойной клик мыши (2 ч.)

*Теория (0,5 ч.)*: Левая кнопка мыши. Клик.

*Практика (1,5 ч.)*: Навыки работы с мышью (УМК GCompriss): одиночный клик мыши. Двойной клик мыши. Открытие папки, самостоятельный запуск УМК GCompriss двойным щелчком.Игры «Щелчок мыши», «Елочка». «Двойной щелчок», «Штрафной удар».

3. Колесо мыши (2 ч.)

*Теория (0,5 ч.)*: Колесо мыши

*Практика (1,5 ч.)*: Навыки работы с мышью (УМК GCompriss): управление колесом мыши. Игра «Золотоискатели».

## **III. Рисуем на компьютере (GCompriss) (6 ч.)**

1. Инструменты и палитра (2 ч.)

*Теория (1 ч.)*: Инструменты. Палитра. Основной цвет и цвет фона.

*Практика (1 ч.)*: Выбор соответствующих заданию инструментов. Изменение палитры.

2. Рисование подобия (2 ч.)

*Теория (0,5 ч.)*: Образец. Вспомогательная сетка. Положение образца. Выбор инструментов.

*Практика (3,5 ч.)*: Рисование подобия (линии, прямоугольные фигуры, овальные фигуры). Игра «Нарисовать заданный предмет».

3. Рисование отражения (2 ч.)

*Теория (0,5 ч.)*: Зеркальное отражение.

*Практика (3,5 ч.)*: Рисование отражения (линии, прямоугольные фигуры, овальные фигуры). Игра «Отразить заданный предмет»

## **IV. Знакомство c компьютером (клавиатура) (6 ч.)**

1. Цифры и буквы на клавиатуре (2 ч.)

*Теория (0,5 ч.)*: Клавиатура. Цифры на клавиатуре.

*Практика (1,5 ч.)*: Клавиатурный тренажер (УМК GCompriss): ввод цифровой и буквенной информации. Игра «Числа на кубиках». Игра «Падающие буквы» (1-6 уровень).

2. **Заглавные буквы**  $(2 \text{ y.})$ 

*Теория (0,5 ч.)*: Клавиша Shift. Клавиатурный аккорд.

*Практика (1,5 ч.)*: Клавиатурный тренажер (УМК GCompriss): ввод буквенной информации. Игры «Бросьте мяч пингвиненку Туксу», «Падающие буквы» (7-11 уровень).

3. Смешанный ввод (2 ч.)

*Практика (2 ч.)*: Клавиатурный тренажер (УМК GCompriss): ввод буквенноцифровой информации. Игра «Падающие буквы».

## **V. Создаем анимацию (8 ч.)**

1. Знакомство с анимацией (2 ч.)

*Теория (0,5 ч.)*: Анимация. Интерфейс программы.

*Практика (1,5 ч.)*: Игра «Рисуем и создаем анимацию».

2. Изменение и добавление слайдов (4 ч.)

*Теория (0,5 ч.)*: Лента слайдов.

*Практика (1,5 ч.)*: Изменения содержания слайдов. Дополнение анимации слайдами. Перенос конца анимации.

## **VI. Пишем на компьютере (10 ч.)**

1. Короткие слова (2 ч.)

*Теория (0,5 ч.)*: Ввод слов.

*Практика (1,5 ч.)*: Клавиатурный тренажер (УМК GCompriss): ввод трехбуквенных слов. Игра «Падающие слова» (1-2 уровень).

2. Имена собственные (2 ч.)

*Теория (0,5 ч.)*: Виды имен собственных. Правописание.

*Практика (1,5 ч.)*: Клавиатурный тренажер (УМК GCompriss): ввод имен собственных. Игра «Падающие слова» (7 уровень).

3. Двусложные слова (2 ч.)

*Теория (0,5 ч.)*: Профилактика ошибок

*Практика (1,5 ч.)*: Клавиатурный тренажер (УМК GCompriss): ввод двусложных слов. Игра «Падающие слова» (2-3 уровень).

4. Многосложные слова (2 ч.)

*Практика (2 ч.)*: Клавиатурный тренажер (УМК GCompriss): ввод трехсложных слов. Игра «Падающие слова» (3-6 уровень).

5. Короткие предложения (2 ч.)

*Теория (0,5 ч.)*: Особенности записи предложений с клавиатуры (пробелы, постановка знаков препинания)

*Практика (1,5 ч.)*: Игра «Блокнот» (УМК GCompriss): ввод коротких предложений. Оформление текста.

## **VII. Рисуем на компьютере (Tux Paint) (6 ч.)**

1. Инструменты Tux Paint  $(2 \text{ y.})$ 

*Теория (1 ч.)*: Интерфейс программы. Инструменты.

*Практика (1 ч.)*: Выбор инструмента согласно заданию.

2. Линии и формы  $(2 \text{ y.})$ 

*Теория (0,5 ч.)*: Линии. Виды линий. Формы. Виды форм.

*Практика (1,5 ч.)*: Рисование с помощью линий. Рисование с помощью форм.

3. Инструменты «Штамп», «Магия» (2 ч.)

*Теория (0,5 ч.)*: Инструмент «Магия». Инструмент «Штамп». Виды штампов.

*Практика (1,5 ч.)*: Применение инструментов к готовым рисункам. Создание собственной композиции.

## **VIII. Знакомство c компьютером (клавиатура) (18 ч.)**

1. Знаки и символы (RU) (2 ч.)

*Теория (1 ч.)*: Знаки на клавиатуре.

*Практика (1 ч.)*: Игра «Блокнот» (УМК GCompriss): создание знаков на русской раскладке клавиатуры.

2. Математические выражения (2 ч.)

*Практика (2 ч.)*: Игра «Блокнот» (УМК GCompriss): запись математических выражений со знаками арифметических действий и скобками.

3. Языки ввода. Способы смены (2 ч.)

*Теория (1 ч.)*: Русская и английская раскладка клавиатуры. Способы смены языков ввода.

*Практика (1 ч.)*: Тренировка в переключении языков ввода различными способами (клавиатурными аккордами и с помощью языковой панели), выбор оптимального способа.

4. Английские буквы (2 ч.)

*Теория (0,5 ч.)*: Одинаковые буквы в русском и английском языках, профилактика ошибочных нажатий.

*Практика (1,5 ч.)*: Тренажеры УМК «Роботландия»: ввод английских букв, смешанный ввод.

5. Знаки и символы (ENG) (2 ч.)

*Теория (1 ч.)*: Знаки на клавиатуре. Переключение языков ввода (повторение).

*Практика (1 ч.)*: Игра «Блокнот» (УМК GCompriss): создание знаков на английской раскладке клавиатуры.

6. Смешанный ввод (2 ч.)

*Теория (0,5 ч.)*: Профилактика ошибочных нажатий. Команда «Отменить».

*Практика (1,5 ч.)*: Ввод смешанной текстовой информации.

7. Печать «в строку» (2 ч.)

*Теория (1 ч.)*: Особенности записи «в строку».

*Практика (1 ч.)*: Составление списков в строку. Запись коротких прозаических текстов.

8. Печать «в столбик» (2 ч.)

*Теория (1 ч.)*: Особенности записи «в столбик» (использование знаков препинания и заглавных букв). Клавиша Enter.

*Практика (1 ч.)*: Создание новой строки. Составление списков в столбик. Запись стихотворного текста.

9. Графический диктант (2 ч.)

*Практика (2 ч.)*: Повторение и закрепление пройденного. Контроль приобретенных навыков.

### **IX. Рисуем на компьютере (Paint) (6 ч.)**

1. Раint – графический редактор (2 ч.) *Теория (1 ч.)*: Интерфейс программы.

*Практика (1 ч.)*: Открытие графических объектов в Рaint. Сохранение графических объектов в заданной папке. Команды Сохранить и Сохранить как.

2. Инструменты Рaint (2 ч.)

*Теория (1 ч.)*: Инструменты Рaint.

*Практика (1 ч.)*: Изменение готовых рисунков с помощью инструментов Рaint. Выбор инструментов согласно заданию.

3. Кисти Рaint (2 ч.)

*Теория (1 ч.)*: Многообразие кистей, толщина. *Практика (1 ч.)*: Преобразование готового рисунка.

## **X. Рисуем на компьютере (Magica Voxel) (10 ч.)**

1. Возможности Magica Voxel (2 ч.)

*Теория (0,5 ч.)*: Пиксель и воксель. Интерфейс программы. Инструменты.

*Практика (1,5 ч.)*: Изменение размеров куба. Полный и пустой куб. Работа на готовых образцах.

2. Инструменты Magica Voxel (2 ч.)

*Теория (0,5 ч.)*: Добавление (Attach). Удаление (Erase). Краски (Paint).

*Практика (1,5 ч.)*: Украшение елки с помощью инструмента Paint и кистей.

3. Кисти Magica Voxel (2 ч.)

*Теория (0,5 ч.)*: Линия (L). Карандаш (V). Прямоугольник (B). Блок (F). *Практика (1,5 ч.)*: Рисование в пустом кубе. Простой проект «Собачка»

## **XI. Заключительное занятие (2 ч.)**

*Теория (2 ч.)*: Подведение итогов года. Обсуждение планов на будущий год.

## **Уровень «Мегабит»**

#### **I.Вводное занятие (2 ч.)**

*Теория (1 ч.)*: вводный инструктаж (техника безопасности, пожарная безопасность, правила поведения в кабинете информатики), правила безопасной работы на компьютере.

*Практика (1 ч.)*: правильное и безопасное включение и выключение ПК, работа на тренажерах (УМК GCompriss): закрепление навыков работы с мышью и клавиатурой.

#### **II.Знакомство с компьютером (8 ч.)**

1. Основные части компьютера и периферические устройства (2 ч.)

*Теория (1 ч.)*: Профессии, связанные с компьютером. Основные части компьютера. Какие устройства можно подключать к компьютеру. Их функции.

*Практика (1 ч.)*: Работа на тренажерах УМК «Роботландия», раздел «Знакомство с компьютером». Зачетный класс. Практикум работы на клавиатуре (УМК GCompriss).

2. Рабочий стол (2 ч.)

*Теория (1 ч.)*: Рабочий стол пользователя. От чего зависит «содержимое» Рабочего стола. Панель быстрого доступа. Панель задач. Главное меню «Пуск».

*Практика (1 ч.)*: Изменение параметров Рабочего стола. Добавление и удаление ярлыков папок и программ на Рабочий стол. Изменение настроек даты и времени. Работа с панелью быстрого доступа. Работа с Панелью задач. Практикум работы на клавиатуре (УМК GCompriss). Зачетный класс УМК «Роботландия».

3. Пиктограмма. Курсор (2 ч.)

*Теория (1 ч.)*: Курсор как указатель места на экране. Виды курсоров. Пиктограмма. Многообразие пиктограмм в жизни.

*Практика (1 ч.)*: Работа на тренажерах УМК «Роботландия», раздел «Знакомство с компьютером» — «Курсор»: определение значений курсоров. «Пиктограмма»: определение значений пиктограмм.

4. Зачет (2 ч.)

*Практика (2 ч.)*: Работа в зачетном классе УМК «Роботландия».

### **III.Рисуем на компьютере (Paint) (18 ч.)**

1. Выделение и перенос (2 ч.)

*Теория (0,5 ч.)*: Выделение и перенос графических объектов средствами Рaint.

*Практика (1,5 ч.)*: Выделение прямоугольной области, выделение произвольной области. Прозрачное выделение. Выделение с фоном. Перенос графических объектов. Задания «Железный дровосек», «Букет».

2. Копирование (2 ч.)

*Теория (0,5 ч.)*: Копирование графических объектов средствами Рaint.

*Практика (1,5 ч.)*: Копирование элементов графических объектов. Команды Копировать и Вставить. Копирование с помощью комбинации Crtl+мышь. Команда Вставить из файла. Задание «Вороны и сыр».

3. Растяжение и сжатие (2 ч.)

*Теория (0,5 ч.)*: Растяжение и сжатие графических объектов средствами Рaint.

*Практика (1,5 ч.)*: Изменение размеров графических объектов разными способами (Команда Изменить размер; растяжение и сжатие с помощью операции перетаскивание).

4. Линии и фигуры (2 ч.)

*Теория (0,5 ч.)*: Линии. Фигуры. Толщина линии и контура. Фон фигуры. Правильные фигуры.

*Практика (1,5 ч.)*: Рисование с помощью линий и фигур по образцу.

5. Кисти (2 ч.)

*Теория (0,5 ч.)*: Кисти. Виды кистей.

*Практика (1,5 ч.)*: Выбор кистей для выполнения задания по образцу: «Бабочка», «Ежик», «Осень наступает».

6. Тень. Градиент. Текстура (4 ч.)

*Теория (0,5 ч.)*: Возможности Рaint для создания эффекта тени, градиента, текстуры.

*Практика (3,5 ч.)*: Создание теней объектов (прямая, наклонная тень). Придание объекту объема посредством градиента. Создание объектов с металлической, стеклянной, пластиковой поверхностями.

7. Рисование в Paint  $(2 \text{ y.})$ 

*Практика (2 ч.)*: Практическое применение инструментов Рaint для создания рисунков по образцу.

8. Творческая работа (2 ч.)

*Практика (2 ч.)*: Создание рисунка средствами Рaint (два уровня сложности: репродуктивный (воспроизведение рисунка по образцу), креативный (создание собственного рисунка).

9. Выставка творческих работ (2 ч.)

*Теория (2 ч.)*: Определение критериев оценивания. Обмен опытом (по желанию).

## **IV.Пишем на компьютере (повторение) (10 ч.)**

1. Цифры и буквы в редакторе строки (2 ч.)

*Теория (0,5 ч.)*: Редактор строки. Клавиша BackSpace.

*Практика (1,5 ч.)*: Ввод цифр и букв в редакторе строки (УМК «Роботландия»). Удаление впереди стоящего лишнего символа.

2. Заглавные буквы (2 ч.)

*Теория (0,5 ч.)*: Способы создания заглавных букв. Клавиши CapsLock и Delete.

*Практика (1,5 ч.)*: Ввод слов, состоящих из заглавных букв, в редакторе строки (УМК «Роботландия»). Удаление сзади стоящего лишнего символа.

3. Английские буквы (2 ч.)

*Теория (0,5 ч.)*: Клавиатурный аккорд. Переключение языков ввода, способы.

*Практика (1,5 ч.)*: Ввод английских слов и выражений в редакторе строки (тренажеры УМК «Роботландия»). Исправление неверного символа.

4. Специальные знаки и символы (2 ч.)

*Теория (0,5 ч.)*: Профилактика ошибок.

*Практика (1,5 ч.)*: Ввод выражений, содержащих специальные знаки и символы, в редакторе строки (тренажеры УМК «Роботландия»).

5. Контрольная работа (2 ч.)

*Теория (1 ч.)*: Повторение пройденного. Инструктаж по проведению контрольной работы.

*Практика (1 ч.)*: Контрольная работа.

## **V.В мире информации (8 ч.)**

1. Информация. Виды информации (2 ч.)

*Теория (1 ч.)*: Информация в нашей жизни. Виды информации. Информация для компьютера.

*Практика (1 ч.)*: Различение информации для пользователя и для компьютера (работа в группах на тренажерах УМК «Роботландия» и на печатных карточках). Определение видов информации.

2. Устройства ввода и вывода информации (2 ч.)

*Теория (1 ч.)*: Устройства ввода и вывода информации.

*Практика (1 ч.)*: Работа на тренажерах (УМК «Роботландия»): различение устройств ввода и вывода информации.

3. Обработка информации (2 ч.)

*Теория (1 ч.)*: Обработка информации.

*Практика (1 ч.)*: Работа с исполнителем Обработчик.

4. Зачет (2 ч.)

*Практика (2 ч.)*: Работа в зачетном классе раздела «В мире информации» УМК «Роботландия».

## **VI.Пишем на компьютере (10 ч.)**

1. Многострочный редактор (2 ч.)

*Теория (1 ч.)*: Многострочный редактор. Отличие от редактора строки.

*Практика (1 ч.)*: Работа на тренажерах (УМК «Роботландия»): выравнивание текста, изменение шрифта и размера, изменение начертания текста. Перемещение по тексту в поле многострочного редактора.

2. Приемы редактирования (2 ч.)

*Теория (1 ч.)*: Виды редактирования текста.

*Практика (1 ч.)*: Клавиатурный тренажер (УМК «Роботландия»): ввод текста с клавиатуры по образцу. Выделение отдельных слов, строк, абзацев протяжкой, щелчком и навигационными клавишами.

3. Операция «Копировать», «Вставить» (2 ч.)

*Теория (1 ч.)*: Буфер обмена. Клавиатурные аккорды Ctrl+C, Ctrl+V.

*Практика (1 ч.)*: Создание текста методом копирования повторяющихся строк (тренажер УМК «Роботландия»).

4. Операция «Вырезать», «Вставить» (2 ч.)

*Теория (1 ч.)*: Буфер обмена. Клавиатурные аккорды Ctrl+Z, Ctrl+V. Отличие операций «Копировать» и «Вырезать».

*Практика (1 ч.)*: Создание текста методом вырезания строк, находящихся в другом месте (тренажер УМК «Роботландия»)

5. Практическая работа (2 ч.)

*Практика (2 ч.)*: Создание текстов с использованием буфера обмена.

## **VII.Создаем анимацию (6 ч.)**

1. Анимация объектов (2 ч.)

*Теория (1 ч.)*: Кадр. Нулевой кадр. Последний кадр. Линейка кадров. Счетчик кадров.

*Практика (1 ч.)*: Создание нулевого кадра. Переход между кадрами. Игра «Рисуем и создаем анимацию».

2. Сложная сюжетная анимация (2 ч.)

*Теория (1 ч.)*: Сюжет. Фон. Передний и задний план анимации.

*Практика (1 ч.)*: Анимация «Закат», «Деревенский пейзаж», «Мои каникулы на море»

## 3. Творческая работа (2 ч.)

*Практика (2 ч.)*: Создание анимации на выбранную тему (3-5 анимированных объекта, 20-25 кадров)

## **VIII.Пишем на компьютере (8 ч.)**

1. Блокнот – многострочный редактор (2 ч.)

*Теория (1 ч.)*: Интерфейс программы. Рабочая область программы.

*Практика (1 ч.)*: Настройка программы (перенос по словам, шрифт, размер, начертание). Ввод короткого текста на заданную тему. Формирование навыков корректной расстановки знаков препинания. Сохранение документа в сетевую папку под заданным именем.

2. Прозаический текст в Блокноте (2 ч.)

*Теория (1 ч.)*: Особенности написания прозаического текста в многострочном редакторе.

*Практика (1 ч.)*: Ввод прозаического текста.

3. Поэтический текст в Блокноте (2 ч.)

*Теория (1 ч.)*: Особенности написания поэтического текста в многострочном редакторе. Абзац, пустая строка.

*Практика (1 ч.)*: Ввод поэтического текста.

4. Практическая работа

*Практика (2 ч.)*: Ввод текста с образца. Восстановление текста.

## **IX.Заключительное занятие (2 ч.)**

*Теория (2 ч.)*: Подведение итогов обучения. Обсуждение планов на будущий год.

## **6. УСЛОВИЯ РЕАЛИЗАЦИИ ПРОГРАММЫ**

## **Материально-техническое обеспечение образовательной программы:**

Материально-техническая база кабинета информатики в МАОУДО «Северный Кванториум» соответствует санитарным и противопожарным нормам, нормам охраны труда.

- 1. 14 рабочих станций с операционной системой Windows 10
- 2. Мультимедийный проектор
- 3. Маркерная доска
- 4. Принтер.

## **Программное обеспечение образовательной программы:**

1. Учебно-методический комплекс «Роботландия» – образец комплексного педагогического продукта, удачно соединяющего в себе идейный фундамент, учебник для обучающегося, программное обеспечение и рекомендации для учителя.

2. Учебно-методический комплекс GCompriss – пакет обучающих программ для детей до 10 лет, состоящий из различных упражнений и игр образовательного характера.

- 3. Стандартные программы Windows 10: Блокнот, Paint, Paint 3D.
- 4. Графический редактор Tux Paint.

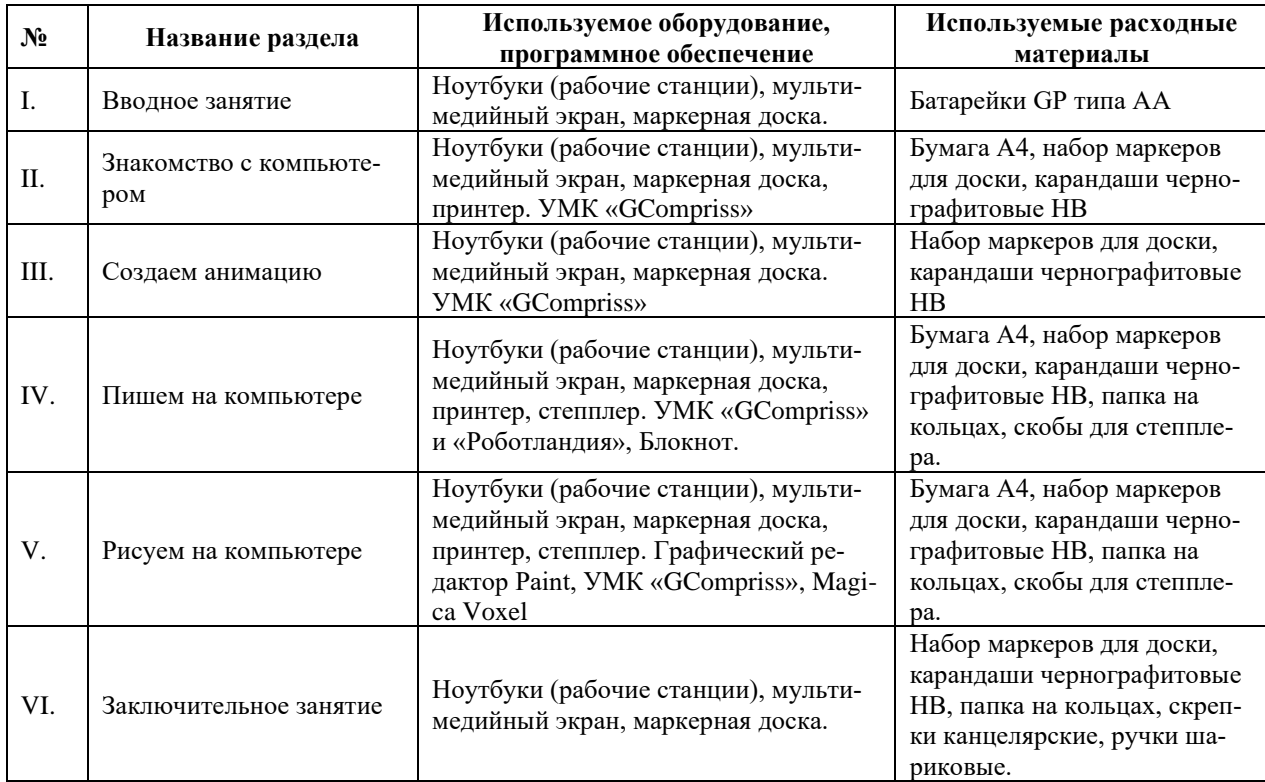

## **Уровень «Бит»**

## **Уровень «Мегабит»**

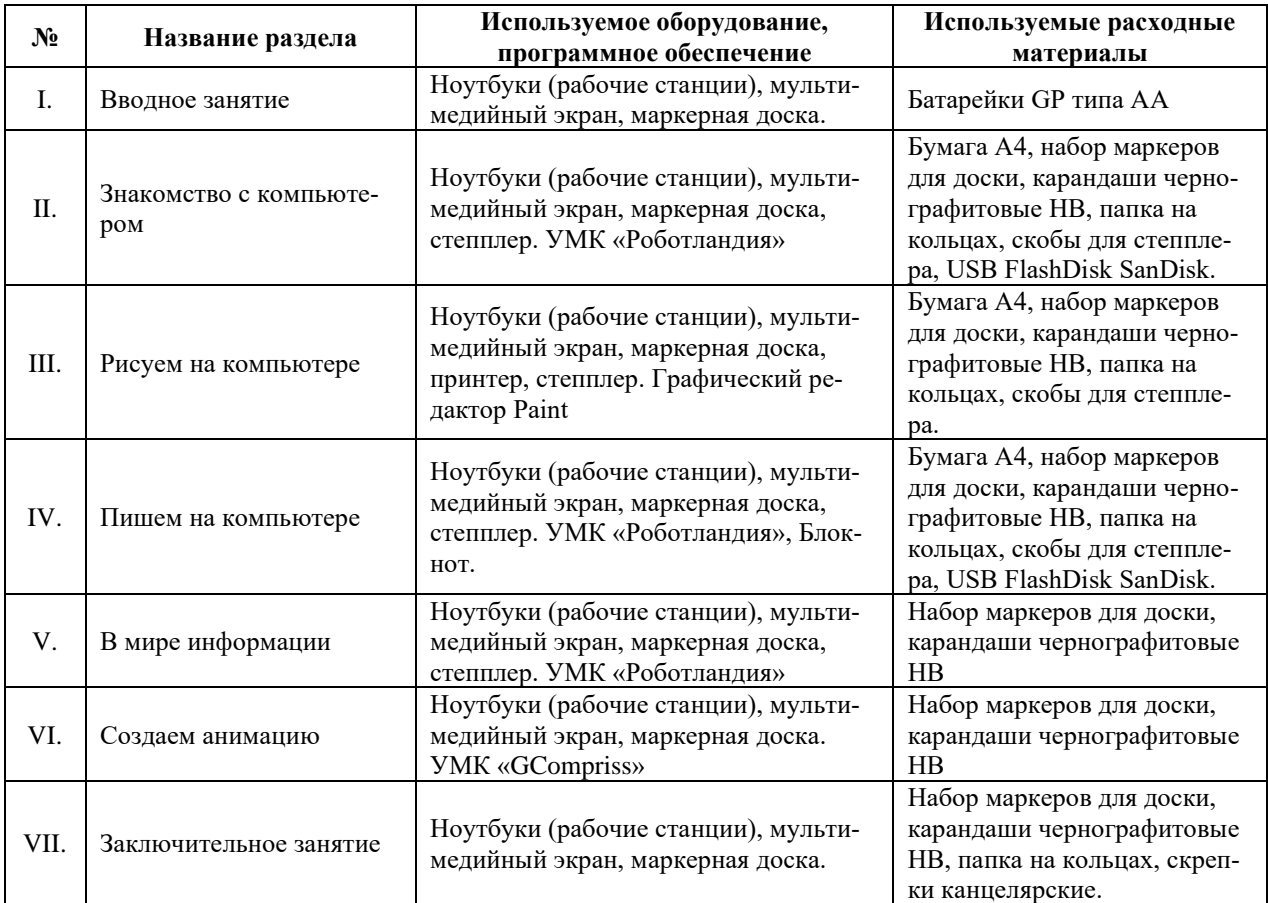

#### **Методическое обеспечение образовательной программы**

Реализация целей и задач данной программы происходит в процессе использования следующих **педагогических технологий**:

1. Разноуровневое обучение:

Выявление (вводный тест и результаты текущей аттестации) и развитие способностей детей, формирование положительного отношения к учебе с помощью построения образовательного процесса, в котором каждый обучающийся имеет возможность овладеть учебным материалом на разном уровне за разное количество времени, но не ниже базового, в зависимости от его возраста, способностей и индивидуальных особенностей.

2. Дифференцированное обучение:

Формирование положительного отношения к учебе с помощью учета индивидуальных особенностей, общего уровня обученности, развития обучающихся, отдельных особенностей психического развития: памяти, мышления, уровня внимания, познавательной деятельности.

3. Здоровьесберегающие технологии:

Сохранение здоровья обучающегося за период обучения, формирование у него необходимых знаний, умений и навыков по здоровому образу жизни, профилактика заболеваний глаз и опорно-двигательного аппарата при работе за компьютером.

4. Игровые технологии:

Удовлетворение потребности в самоутверждении, самореализации посредством достижения цели обучения в игровой форме. Формирование ситуации успеха, положительного отношения к учебно-познавательной деятельности.

Основной формой реализации образовательного процесса является учебное занятие, наряду с которым используются такие формы как: конкурсы, праздники, выставки, экскурсии, открытые занятия, мастер-классы для педагогов и родителей и др.

Во время проведения занятий педагог использует фронтальную, индивидуальную и мелкогрупповую **формы работы**.

Фронтальная форма предполагает работу со всей группой (при демонстрации образцов, показ электронных презентаций, лекциях и т.д.)

Индивидуальная форма предполагает постановку задач индивидуально каждому ребенку с учетом его способностей, желания, уровня подготовки. Анализ результатов выполнения задания также может проводиться индивидуально.

В основе мелкогрупповых методов лежит работа в малых группах:

совместно-индивидуальная форма (при такой форме каждым ребенком выполняется определенная часть коллективной работы);

− совместно-последовательная форма (в этом случае младшие дети выполняют наименее сложные элементы, старшие – дополняют их, или собирают в композиции, выполняют окончательное оформление изделий);

− совместно-взаимодействующая форма (при такой форме одну работу делают двое, самостоятельно распределяя обязанности между собой. Так могут выполняться подарочные или выставочные работы).

Учебный план программы представляет собой перечень разделов для каждого уровня сложности, которые могут варьироваться в зависимости от запросов участников образовательных отношений, от индивидуальных особенностей обучающихся. По необходимости может быть разработан индивидуальный учебный план.

#### **Используемые методы**:

1. По источнику информации:

словесные (рассказ, беседа т.д.; объяснение особенностей выполнения тех или иных приёмов, способов, технологии проектирования и др.; инструктаж по технике безопасности);

наглядные (демонстрация образцов моделей, изделий, рисунков, таблиц, приёмов выполнения работы и т.д.);

практические (выполнение обучающимся изделий, проекта, эскизов, упражнений).

2. По уровню познавательной активности:

− объяснительно – иллюстративный (обучающийся получает и осваивает готовую информацию);

− репродуктивный (обучающийся воспроизводит те или иные действия педагога в соответствии с принципом «делай как я»);

частично-поисковый (обучающийся вносит свои изменения в готовый проект);

− творческий (самостоятельная постановка задачи и самостоятельный поиск ее решения. При выполнении творческих заданий ребенок самостоятельно выбирает тему (проект), разрабатывает эскиз, подбирает технологию выполнения, реализует проект).

Педагог использует в работе классификацию **методов воспитания** по И. Г. Щукиной, в которой выделяется три группы методов: методы формирования сознания (рассказ, объяснение, разъяснение, этическая беседа, инструктаж, пример); методы организации деятельности и формирования опыта поведения (упражнение, поручение, воспитывающие ситуации); методы стимулирования (соревнование, поощрение).

Обеспечение программы **методическими** видами продукции (дидактический материал):

специальная и методическая литература (пособия);

− электронная библиотека методических материалов, изображений, чертежей, фотографий;

учебные видеофильмы/видеоролики;

− образцы готовых рисунков, текстов, анимаций;

− мультимедийные презентации.

#### **Кадровое обеспечение образовательной программы:**

Педагогу необходимо соответствовать требованиям Профессионального стандарта «Педагог дополнительного образования детей и взрослых» (утв. приказом Министерства труда и социальной защиты РФ от 8 сентября 2015 г. № 613-н).

## **7. ПЛАНИРУЕМЫЕ РЕЗУЛЬТАТЫ**

## **Обучающиеся знают**:

- правила техники безопасности при работе на ПК;
- основные понятия ИКТ;
- интерфейс и назначение используемого ПО для решения учебных задач;

### **владеют**:

- навыками работы с компьютерной мышью и клавиатурой;
- первичными навыками ввода и обработки информации с помощью графических и текстовых редакторов, программ для создания анимации;
- первичными приемами работы с объектами на экране (папками, файлами, частями файлов);

## **умеют**:

- выбирать средства ИКТ для решения учебных задач под руководством педагога;
- планировать работу (осуществлять отбор материала, инструментов для решения учебных задач) под руководством педагога;
- выполнять работу в соответствии с планом;
- представлять работу (обмениваться опытом создания).

## **Личностные:**

- ведут здоровый и безопасный образ жизни;
- успешно сотрудничают со сверстниками и взрослыми в образовательном процессе;
- понимают ценность отношений, обучающихся к себе, к другим участникам образовательного процесса, к образовательному процессу и его результатам;

• осознают важность выбора профессиональной деятельности в российском обществе с учетом личных жизненных планов, потребностей семьи и общества.

#### **8. ФОРМЫ АТТЕСТАЦИИ**

Для анализа результативности освоения образовательной программы предусмотрена система подведения итогов.

**Цель** – установление фактического уровня теоретических знаний, практических умений и навыков по образовательной программе; соотнесение этого уровня с образовательным стандартом, указанным в реализуемой программе.

**Задачи**:

определение уровня освоения образовательных программ (высокий, средний и низкий уровни);

− соотнесение прогнозируемых и реальных результатов учебновоспитательной работы;

выявление причин, способствующих или препятствующих полноценной реализации образовательной программы.

**Виды**: текущий контроль, промежуточная аттестация, итоговый контроль.

Текущий контроль – это оценка качества усвоения обучающимися содержания конкретного занятия, темы, раздела образовательной программы.

Промежуточная аттестация – это оценка качества усвоения обучающимися содержания образовательной программы по итогам учебного периода (этапа).

Итоговый контроль – это оценка уровня достижений обучающихся по завершению всего курса образовательной программы.

#### **Принципы проведения**:

− научность;

учет индивидуальных и возрастных особенностей воспитанников;

адекватность специфике детского объединения и периоду обучения;

свобода выбора педагогом методов и форм проведения и оценки результатов.

## **Содержание и формы подведения итогов реализации программы. Формы и критерии оценки результативности образовательного процесса.**

Содержанием текущего контроля является содержание изученного текущего программного материала (темы, раздела программы); промежуточной аттестации – содержание образовательной программы определенного этапа обучения; итогового контроля – содержание всей образовательной программы в целом.

**Формы проведения аттестации (контроля):** зачет, тест, практические итоговые работы и творческие работы, защита проектов, участие в выставках, конкурсах.

## **Критерии оценки результативности не должны противоречить следующим показателям:**

высокий уровень – успешное освоение воспитанником более 70% содержания образовательной программы, подлежащей контролю;

средний уровень – успешное освоение воспитанником от 50% до 70% содержания образовательной программы, подлежащей контролю;

низкий уровень – успешное освоение воспитанником менее  $50\%$  содержания образовательной программы, подлежащей контролю.

Критериями оценки результативности освоение образовательной программы также являются:

−критерии оценки уровня теоретической подготовки воспитанников: соответствие уровня теоретических знаний программным требованиям, широта кругозора, свобода восприятия теоретической информации, развитость практических навыков работы со специальной литературой, осмысленность и свободное владение специальной терминологией;

−критерии оценки уровня практической подготовки воспитанников: соответствие уровня развития практических умений и навыков программным требованиям, свобода владения специальным оборудованием и оснащением, качество выполнения практического задания, технологичность практической деятельности;

−критерии оценки уровня развития и воспитанности детей: культура организации практической деятельности, культура поведения, творческое отношение к выполнению заданий, аккуратность и ответственность при работе.

Проведение текущего контроля осуществляется самим педагогом. Набранные баллы за выполненную работу фиксируются в ведомости.

К итоговому контролю допускаются все обучающиеся, заканчивающие освоение образовательной программы.

От подведения итогов по реализации программы освобождаются призеры областных и общероссийских конкурсов, соревнований. В таком случае в протоколе итогового контроля делается соответствующая запись.

### **9. ОЦЕНОЧНЫЕ МАТЕРИАЛЫ**

В работе используется инструментарий мониторинговой деятельности, позволяющий независимыми методами по большому спектру показателей выявлять количественно характер качественных изменений изучаемого объекта за определенный период времени, он представлен в виде таблицы «Критерии качества предоставления образовательных услуг и педагогического мониторинга образовательной деятельности».

Данный инструментарий рекомендован Методическим советом МАОУДО «Северный Кванториум»:

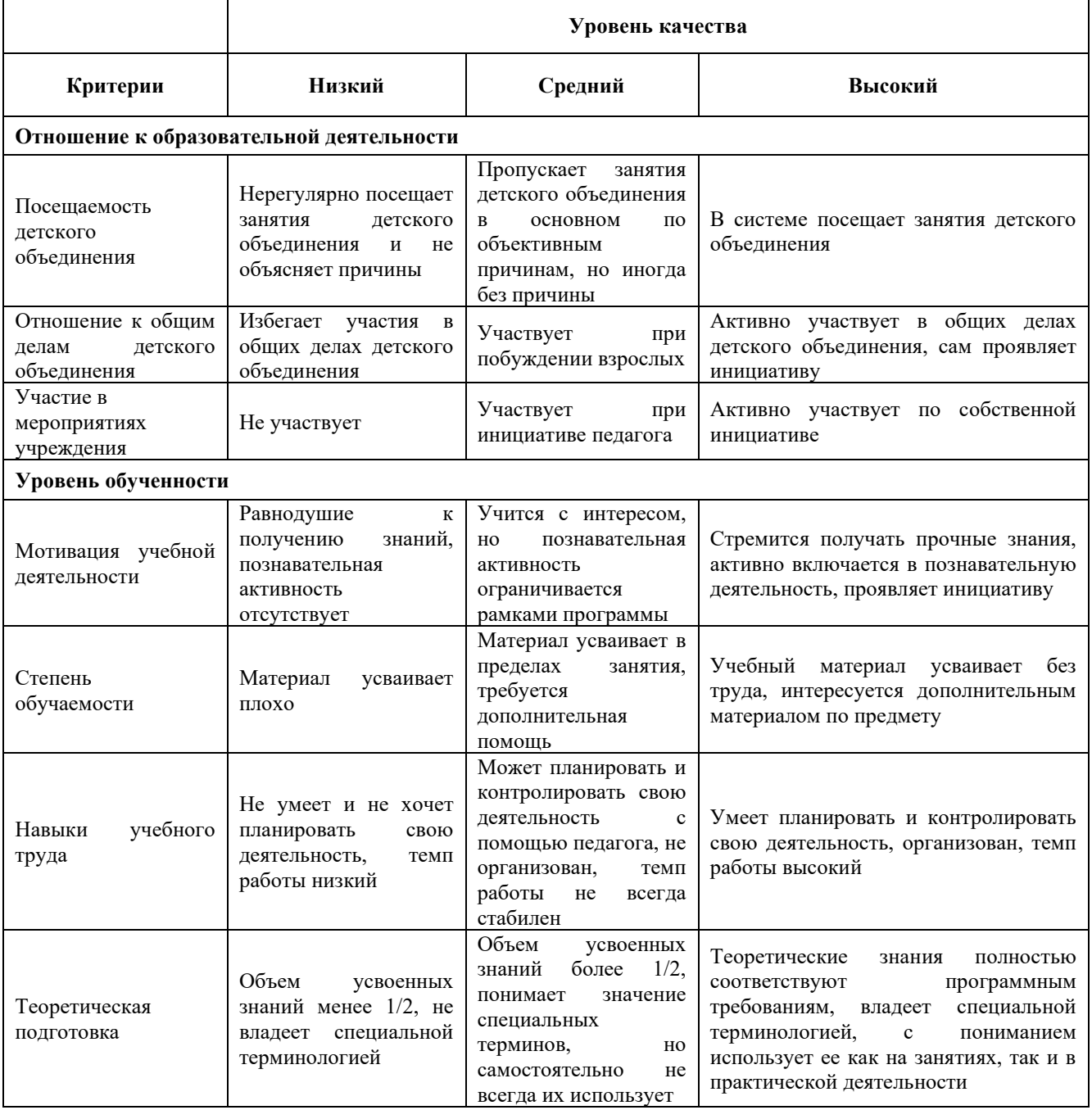

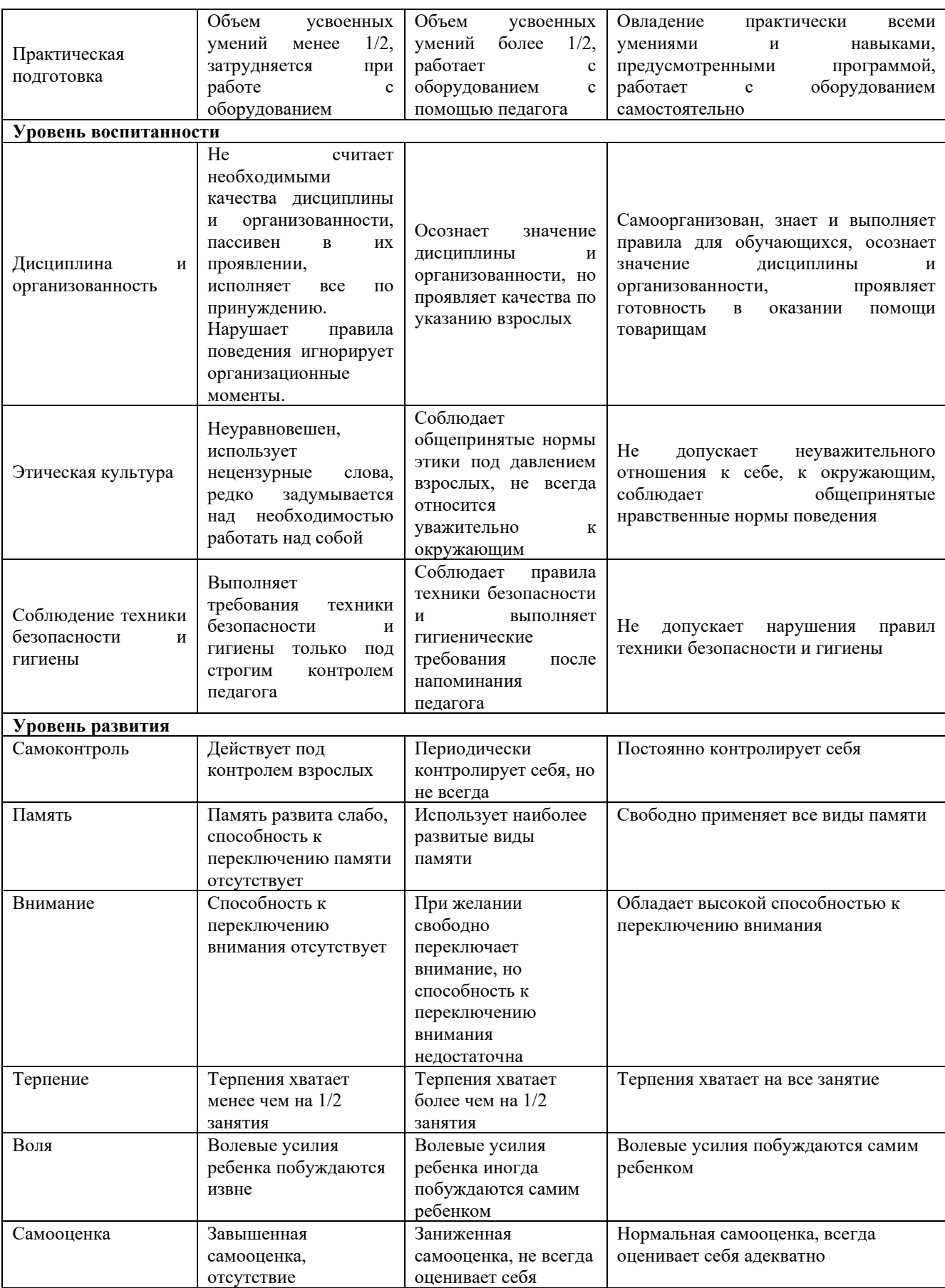

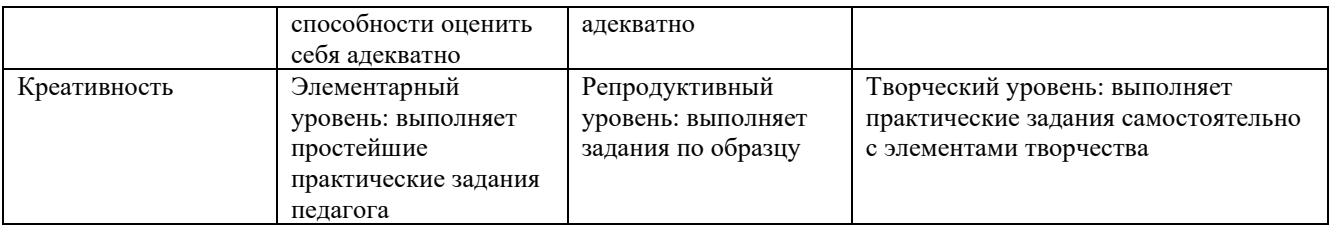

При оценке тестов и контрольных работ применяются следующие критерии освоения разделов образовательной программы:

Высокий – свыше 70%

Средний – 50-70%

Низкий – меньше 50%

При оценке творческих работ используется балльная система (*Приложение 2*):

- Содержание 20 баллов
- Оформление 10 баллов
- Усиление информации техническими возможностями 10 баллов
- $3$ ащита 10 баллов
- Итого 50 баллов

Высокий – свыше 70% (свыше 35 баллов)

Средний – 50-70% (25-35 баллов)

Низкий – меньше 50% (меньше 25 баллов)

## **10. СПИСОК ИНФОРМАЦИОННЫХ РЕСУРСОВ**

### Для педагогов

1) Бешенков С. А., Ракитина Е.А., Матвеева Н.В., Милохина Л.В. Непрерывный курс информатики. - БИНОМ. Лаборатория знаний, 2013.

2) Босова Л.Л. Подготовка младших школьников в области информатики и ИКТ: опыт, современное состояние и перспективы / Л.Л. Босова. – М.: БИНОМ. Лаборатория знаний, 2009.

3) Горячев А.В., Волкова Т.О., Горина К.И. Информатика в играх и задачах. 1 класс. Методические рекомендации для учителя. - М.: Баласс, 2012.

4) Горячев А.В., Волкова Т.О., Горина К.И. Информатика в играх и задачах. 2 класс. Методические рекомендации для учителя. - М.: Баласс, 2012.

5) Горячев А.В., Волкова Т.О., Горина К.И. Информатика в играх и задчах. 3 класс. Методические рекомендации для учителя. - М.: Баласс, 2012.

6) Горячев А.В., Волкова Т.О., Горина К.И. Информатика в играх и задачах. 4 класс. Методические рекомендации для учителя. - М.: Баласс, 2012.

7) Горячев А.А. и др. Информатика в играх и задачах. 1, 2, 3, 4 класс. Учебники-тетради в 2-х частях. - М.: Баласс, 2012.

8) Матвеева Н.В. Информатика. Программа для начальной школы: 2-4 классы / Н.В. Матвеева, М.С. Цветкова. – М.: БИНОМ. Лаборатория знаний, 2012.

9) Матвеева Н.В. Информатика: Учебник для второго класса. - М.: БИНОМ. Лаборатория знаний, 2012.

10) Матвеева Н.В. Информатика: Учебник для третьего класса. - М.: БИ-НОМ. Лаборатория знаний, 2012.

11) Матвеева Н.В. Информатика: Учебник для четвертого класса. - М.: БИ-НОМ. Лаборатория знаний, 2012.

12) Плаксин М.А. Информатика. Программа для начальной школы: 3-4 классы / М.А. Плаксин, М.С. Цветкова. – М.: БИНОМ. Лаборатория знаний, 2012.

13) Полежаева О.А. Информатика. УМК для начальной школы: 2-4 классы. Методическое пособие для учителя – М.: БИНОМ. Лаборатория знаний, 2013.

14) «Роботландия» [Электронный ресурс]. – Режим доступа: <http://robotlandia.ru/> (дата обращения 29.08.2018).

15) Софронова Н.В. Теория и методика обучения информатике: Учеб. пособие / Н.В. Софронова. – М.: Высш. шк. , 2008.

16) Теория и методика обучения информатике: учебник / [ М.П. Лапчик, И.Г. Семакин, Е.К. Хеннер, М.И. Рагулина и др.]; под ред. М.П. Лапчика. – М.: Издательский центр «Академия», 2008.

17) Федеральный государственный образовательный стандарт основного общего образования / М-во образования и науки Рос. Федерации. – М. : Просвещение, 2011. – 48 с. — (Стандарты второго поколения)

18) Формирование универсальных учебных действий в основной школе: от действия к мысли. Система заданий: пособие для учителя/[А.Г. Асмолов, Г.В. Бурменская, И.А. Володарская и др.]; под ред. А.Г. Асмолова. – М.: Просвещение, 2010

19) GCompriss [Электронный ресурс]. – Режим доступа: [http://gcompris.net](http://gcompris.net/) (дата обращения 20.06.2023).

### Для обучающихся и родителей

1) GCompriss [Электронный ресурс]. – Режим доступа: [http://gcompris.net](http://gcompris.net/) (дата обращения 20.06.2023).

2) Информатика в анимациях [Электронный ресурс]. – Режим доступа: [http://somit.ru/informatika\\_karta.htm](http://somit.ru/informatika_karta.htm) (дата обращения 20.06.2023).

3) История компьютера [Электронный ресурс]. – Режим доступа: <http://chernykh.net/> (дата обращения 20.06.2023).

4) Олимпиадная информатика [Электронный ресурс]. – Режим доступа: <http://olympiads.ru/index.shtml> (дата обращения 20.06.2023).

5) Книги по Word [Электронный ресурс]. – Режим доступа: [http://on-line](http://on-line-teaching.com/word/books.html)[teaching.com/word/books.html](http://on-line-teaching.com/word/books.html) (дата обращения 20.06.2023).

6) Основы работы в программе MS Power Point [Электронный ресурс]. – Режим доступа: <http://www.ort.spb.ru/Manuals/PowerPoint.pdf> (дата обращения 20.06.2023).

7) Пакет свободного программного обеспечения для образовательных учреждений РФ [Электронный ресурс]. – Режим доступа:<http://www.spohelp.ru/> (дата обращения 20.06.2023).

8) Планета информатики [Электронный ресурс]. – Режим доступа: <http://inf1.info/> (дата обращения 20.06.2023).

9) «Роботландия» [Электронный ресурс]. – Режим доступа: <http://robotlandia.ru/> (дата обращения 20.06.2023).

38

# ПРИЛОЖЕНИЯ

*Приложение № 1*

# **Лист диагностики**

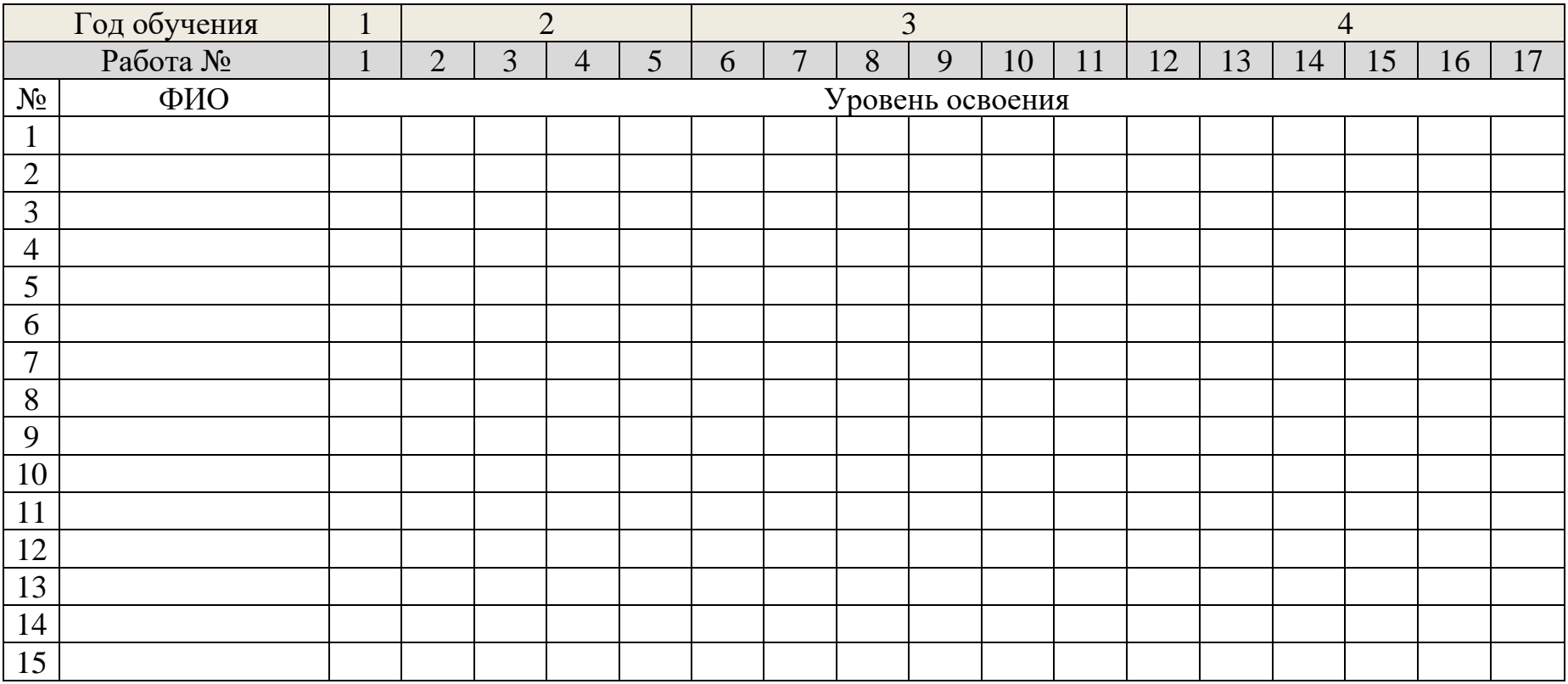

*Приложение № 2*

# **Творческая работа (оценочный лист)**

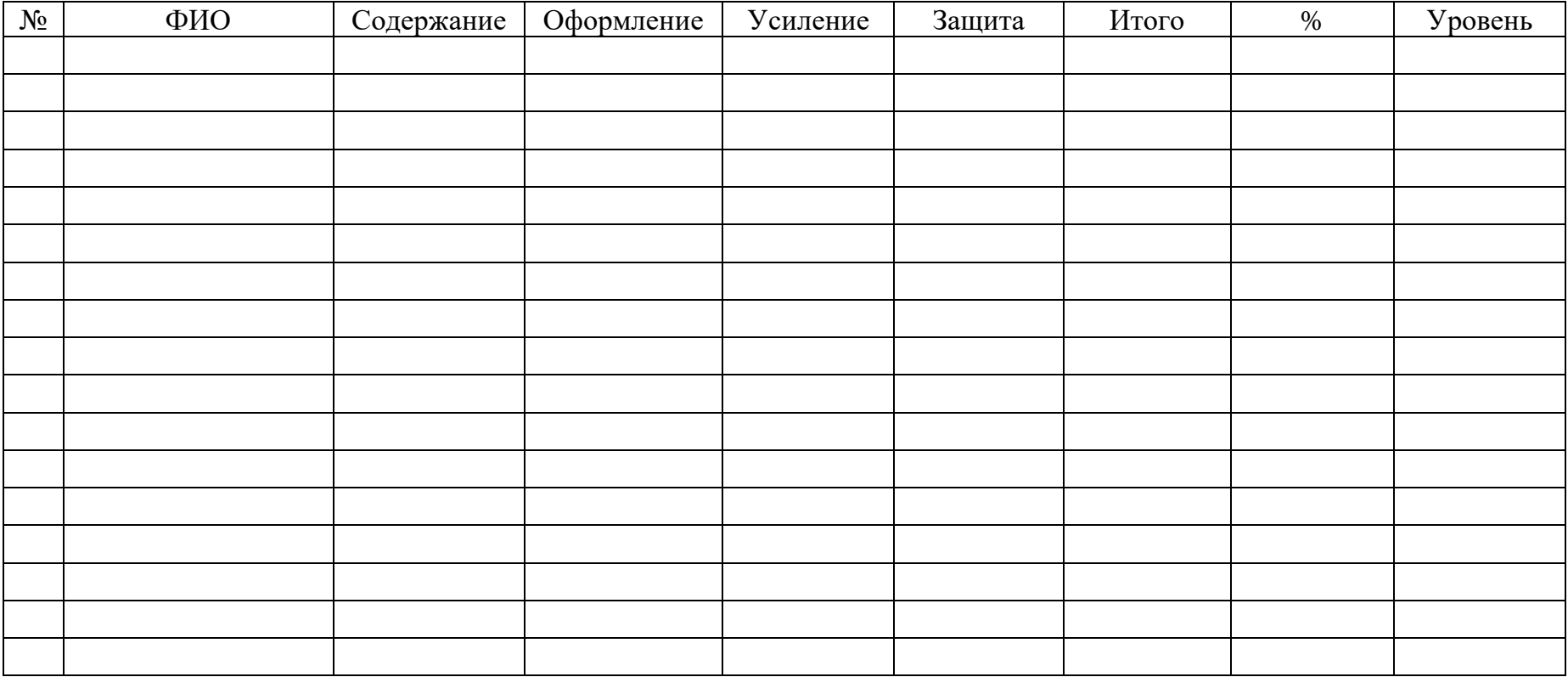

## **Примерный план работы**

- 1. Продумай сюжет
- 2. Определи основные и вспомогательные части сюжета.
- 3. Какие объекты будут взаимодействовать друг с другом? Продумай последовательность работы.
- 4. Выбери основные инструменты.
- 5. Какие инструменты помогут разнообразить работу и украсить сюжет?
- 6. Выбери цвета для работы. Пусть они радуют твой глаз!

#### **Примерный план защиты проекта**

- 1. Представься сам и представь свою работу.
- 2. Расскажи, почему ты захотел представить работу именно такого содержания.
- 3. Расскажи, какие инструменты ты использовал, и почему именно их.
- 4. Как ты думаешь, мог бы ты решить учебную задачу с помощью других инструментов?
- 5. Поделись, что в твоей работе далось тебе легче всего, а с чем ты испытал затруднения?
- 6. Если бы можно было что-то изменить, что бы ты изменил?
- 7. Поделись с ребятами, что тебе самому в твоей работе больше всего понравилось.
- 8. Ответь на вопросы.
- 9. Поблагодари ребят за интересные вопросы и пожелай им удачи.

### **Примерный план оценивания работ обучающихся**

- 1. Внимательно выслушай выступление товарища
- 2. Задай вопросы, если они у тебя возникли.
- 3. Расскажи, что в работе товарища тебе понравилось больше всего.
- 4. Скажи ему, что бы ты хотел позаимствовать из его работы.
- 5. Если что-то ты мог бы сделать по-другому, предложи ему: возможно, в другой раз он сделает так же.
- 6. Оцени работу товарища (Приложение № 2)
- 7. Поблагодари товарища за работу.

# **Модуль рабочей программы воспитания «Ключевые образовательные события»**

В течение учебного периода тематика воспитательных и конкурсных мероприятий определена в соответствии с Примерным календарным планом воспитательной работы на 2023/2024 учебный год, утвержденным Первым заместителем Министра просвещения Российской Федерации А.В. Бугаевым 11 августа 2023 года № АБ-211/06вн, Указом Президента Российской Федерации № 401 от 27 июня 2022 гожа «О проведении в Российской Федерации Года педагога и наставника», Всероссийским сводным календарным планом мероприятий, направленных на массовое вовлечение школьников в научно-техническое творчество, Планом проведения муниципальных мероприятий учреждения в рамках муниципальной программы «Развитие образования Северодвинска», утвержденной распоряжением начальника Управления образования от 27.12.2022 № 690-р и другими документами и нормативно-правовыми актами, регулирующими вопросы организации образовательной, воспитательной и досуговой деятельности детей.

Одним из направлений деятельности детского технопарка «Кванториум» является реализация программы развития общекультурных компетенций. Программа представляет собой комплекс мероприятий, направленных на формирование у обучающихся гражданственности, культурно-исторических, духовно-нравственных, компетенций, компетенций в области здорового образа жизни. В течение учебного периода в Кванториуме проводятся тематические недели.

Тематическая неделя – это эффективная форма работы, представляющая единство мероприятий, объединённых общими задачами. Главной особенностью тематической недели является то, что она выступает как уникальная коммуникативная система, она объединяет обучающихся, родителей, педагогов, и создаёт условия для их совместной познавательной и творческой деятельности.

## **Календарный план воспитательной работы на учебный период 01.09.2023-31.08.2024**

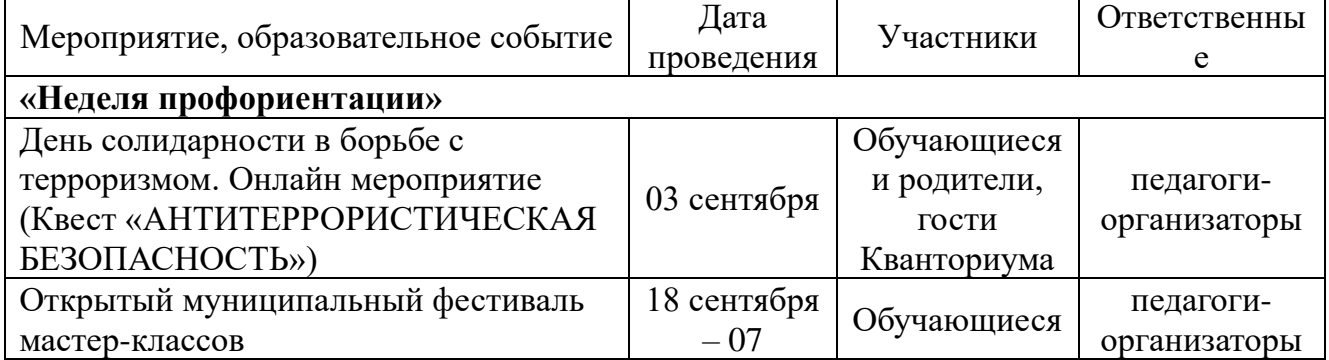

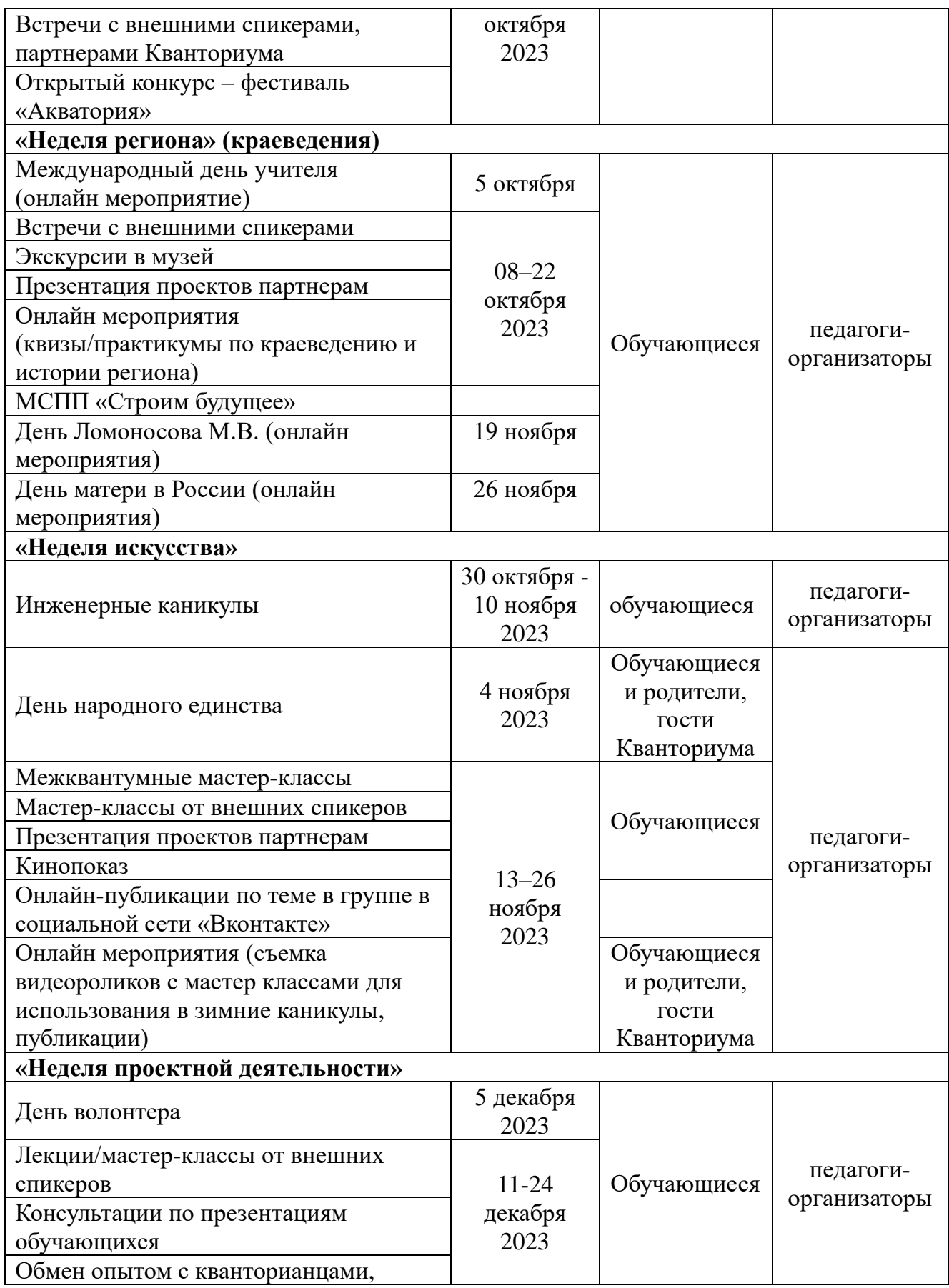

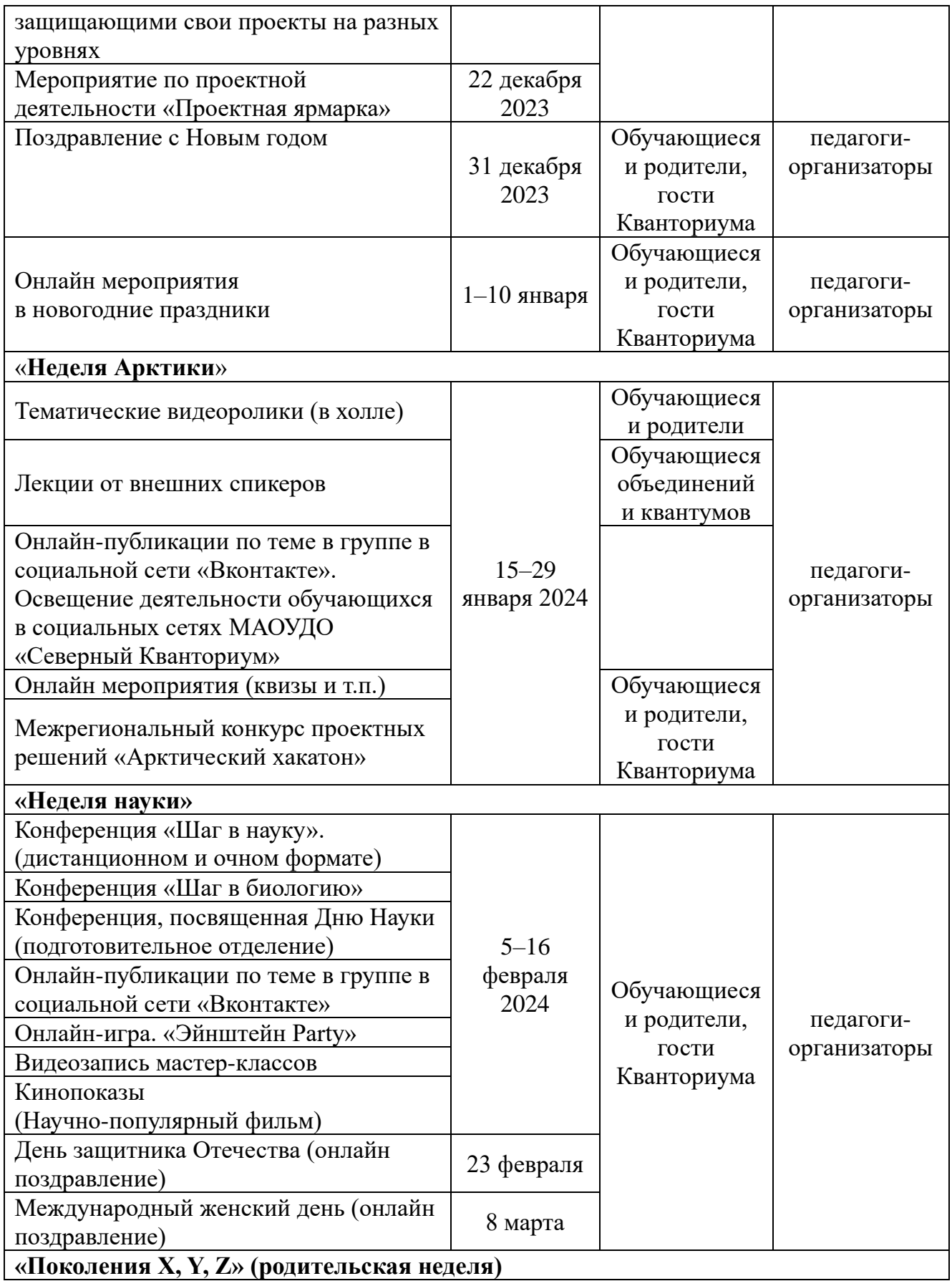

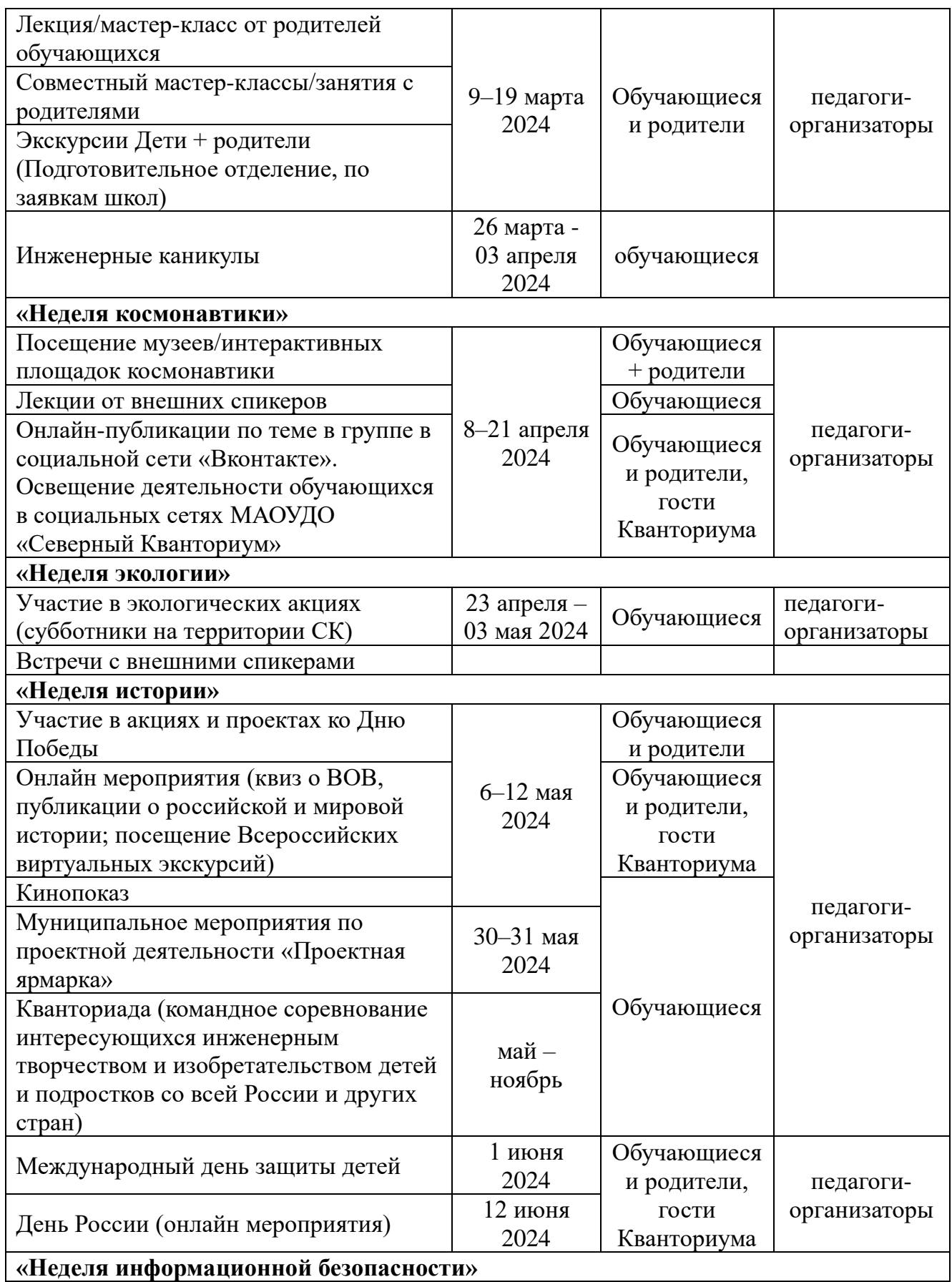

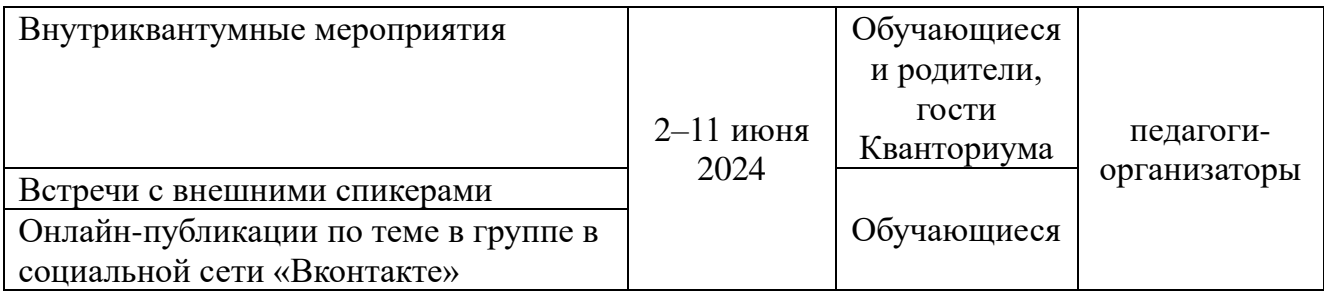